### NEXTGEN PAST MEDICAL, SOCIAL, & FAMILY HISTORY DEMONSTRATION

This demonstration reviews documentation of most everything you can enter on the **Histories Tab** in NextGen.

This has been prepared for EHR 5.8 & KBM 8.3. Subsequent updates may display cosmetic & functional changes.

Use the keyboard or mouse to pause, review, & resume as necessary.

The **Histories tab** is where most all past medical, social, & family history is entered. There are several sections on this tab, which you can navigate through in several ways using the collapsible panels.

|     | 02/26/2014 04:45 PM : "US | 5A Histories" ×        |            |            |                                                |               |       | ⑦ ТОВ      | (?) HTN    | ⑦ DM       | () CAD  | 0   |
|-----|---------------------------|------------------------|------------|------------|------------------------------------------------|---------------|-------|------------|------------|------------|---------|-----|
|     | Specialty V Family Pract  | tice 🛛 🖬 Type 🔻        | Office Vis | it         |                                                |               |       |            |            |            |         |     |
| ff. | Intake                    | Histories              | so         | DAP        | Finalize                                       | Che           | ckout |            |            |            |         |     |
| (   | Demographics   C          | )rder Management   Doo | ument Lib  | rary   Cha | art Abstraction ]                              |               |       |            |            |            |         |     |
| Í   | Care Guidelines Global    | Days History Review    |            |            | 's are to be reviewed an<br>ndicates otherwise | d included    |       | Panel Cont | rol: 🕤 Tog | ggle 🕘 4   | Cycle J | •   |
| Pr  | oblem List 🕕              |                        |            |            |                                                |               |       |            |            |            | 6       | )   |
|     | Show chronic 🔲 Show r     | ny tracked problem     |            |            |                                                |               |       |            | 🗖 No activ | e problems | Reviewe | ed  |
| P   | roblem Description        |                        | Side       | Notes      |                                                |               |       |            |            |            | Add     | itl |
| ×   |                           |                        |            |            |                                                |               |       |            | eshi       | Add        | Edit    | -   |
|     |                           | We'                    | ll st      | tart v     | with the                                       | e <b>Prob</b> | lem   | List       |            | nuu        | Luit    | 2   |
|     |                           |                        |            |            |                                                |               |       |            | V          |            |         |     |

J duu u problem, click Add.

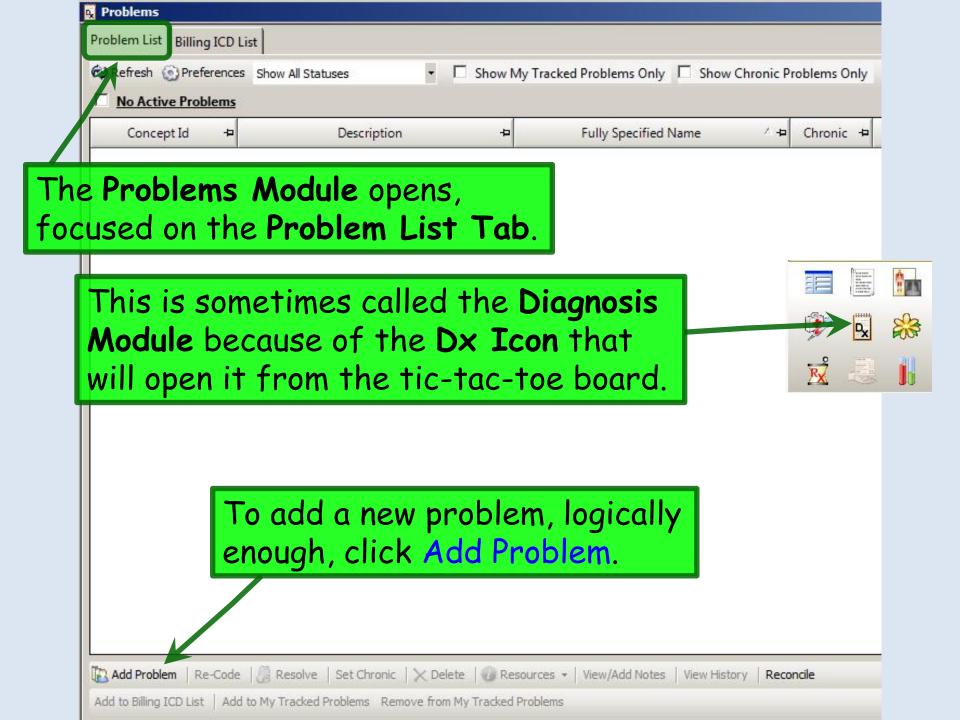

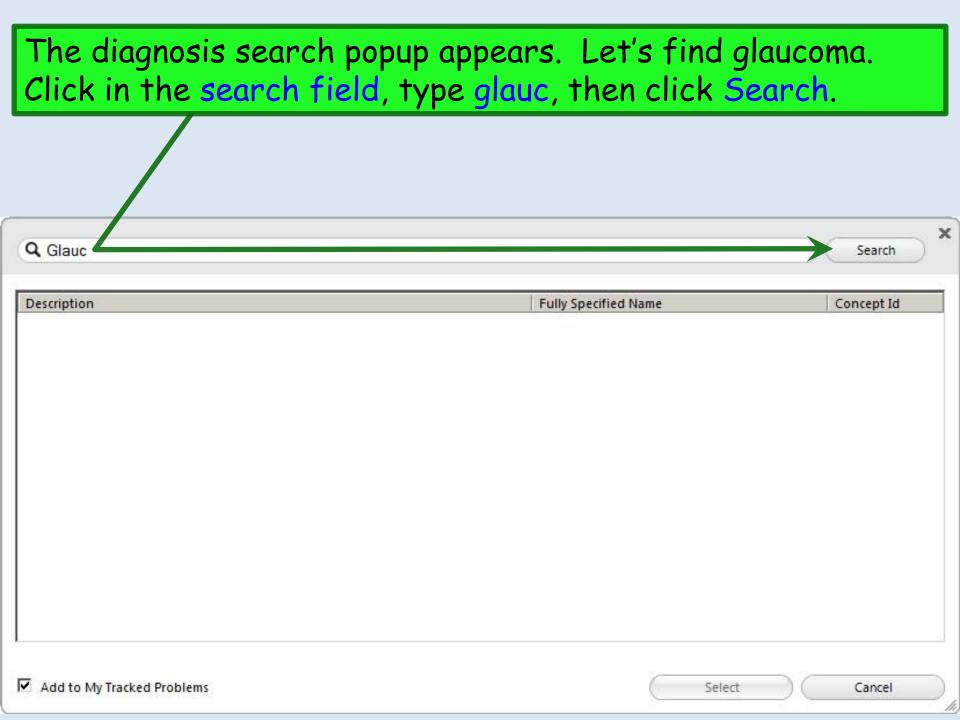

A list of results appears. Notice you didn't even have to type a complete word—though the more you type, the shorter your results list will be, & the quicker it will appear. We'll select Open-angle glaucoma by double-clicking on it.

| Q Glauc                              |                                      | ) (Sear    |
|--------------------------------------|--------------------------------------|------------|
| Description                          | Fully Specified Name                 | Concept Id |
| Interval angle-closure glav coma     | Intermittent angle-closure glaucoma  | 65460003   |
| Lens particle glaucoma               | Lens particle glaucoma               | 404648005  |
| Lens swelling glaucoma               | Phacomorphic glaucoma                | 392300000  |
| Lens-particle glaucoma               | Lens particle glaucoma               | 404648005  |
| Nicotiana glauca poisor ing          | Nicotiana glauca poisoning           | 83086008   |
| Normal pressure glaucoma             | Low tension glaucoma                 | 50485007   |
| Open cleft glaucoma                  | Open-angle glaucoma                  | 84494001   |
| Open-angle glaucoma                  | Open-angle glaucoma                  | 84494001   |
| Phacogenic glaucoma                  | Phacogenic glaucoma                  | 84333006   |
| Phacomorphic glaucoma                | Phacomorphic glaucoma                | 392300000  |
| POAG - Primary open-angle glaucoma   | Primary open angle glaucoma          | 77075001   |
| Postoperative angle-closure glaucoma | Postoperative angle-closure glaucoma | 89215000   |
| Primary angle closure glaucoma       | Primary angle-closure glaucoma       | 392288006  |

96 rows returned

Add to My Tracked Problems

Cancel

|          | Revealed a second second second second second second second second second second second second second second se          |
|----------|----------------------------------------------------------------------------------------------------|
|          | Problem List Billing ICD List                                                                                            |
|          | 🕫 Refresh 💿 Preferences Show All Statuses 🔹 🗖 Show My Tracked Problems Only 🗌 Show Chronic Problems Only                 |
|          | Concept Id += Description += Fully Specified Name / += Chronic += Secondary Con                                          |
|          | I Active                                                                                                    |
|          | ⊇ Open-angle glaucoma                                                                                                    |
|          | 84494001 Open cleft glaucoma Open-angle glaucoma                                                                         |
|          |                                                                                                    |
|          |                                                                                                    |
|          |                                                                                                    |
| The      | diagnosis appears on the <b>Active</b> problem list.                                                                     |
|          |                                                                                                    |
|          |                                                                                                    |
|          |                                                                                                    |
| There a  | re a lot of details that can be added below, some                                                                        |
|          |                                                                                                    |
| of whick | n you may use, & some of which you may ignore.                                                                           |
|          |                                                                                                    |
|          |                                                                                                    |
|          |                                                                                                    |
|          | 🔣 Add Problem   Re-Code   🌽 Resolve   Set Chronic   🗙 Delete   🥥 Resources 🕶   View/Add Notes   View History   Reconcile |
|          | Add to Billing ICD List   Add to My Tracked Problems Remove from My Tracked Problems                                     |
|          | Accept Cancel                                                                                                    |
|          | Concept Id: 84494001                                                                                                    |
|          | Description: Open cleft glaucoma Fully Specified Name: Open-angle glaucoma                                               |
|          |                                                                                                    |
|          | Onset Date: 03/01/2014  Resolved Date: 03/01/2014  Last Addressed:                                                       |
|          | Resolved By: Resolved Reason:                                                                                            |
|          | Problem Status: Active Clinical Status:                                                                                  |
|          | Chronic: Recorded Elsewhere: Source: EHR<br>Secondary Condition:                                                         |
|          | Provider: ROBERT LAMAR DUFFY, V Location: USA FAMILY MEDICINE V                                                          |
|          | Side: Site:                                                                                                    |
|          |                                                                                                    |

| Problem List Billing ICD | List                |                                                                      |                      |     |           |               |
|--------------------------|---------------------|----------------------------------------------------------------------|----------------------|-----|-----------|---------------|
| Refresh 🕥 Preference     | s Show All Statuses | tuses 🔹 🗖 Show My Tracked Problems Only 🔲 Show Chronic Problems Only |                      |     |           |               |
| Concept Id 🕂 🕂           | Description         | 4                                                                    | Fully Specified Name | 4 / | Chronic + | Secondary Cor |
| - Active                 |                     |                                                                      |                      |     |           |               |
| 🖃 Open-angle glau        | coma                |                                                                      |                      |     |           |               |
| 84494001                 | Open cleft glaucoma | Oper                                                                 | Open-angle glaucoma  |     |           |               |

First look at **Onset Date**. Today's date is entered by default, but unless this is truly the first day this diagnosis is being made (usually *not* the case), you'll want to change this. If you know a date of onset, you can click the dropdown arrow to add one; you may need to approximate. But if you don't know the onset date or it is immaterial, just click the checkbox to clear it.

| Add Problem   Re-Cod       | e 🛛 👸 Resolve 🔹 Set Chronic | 🗙 Delete 🛛 🕡 Reso     | ources 👻 View/Add Notes | View History | Reconcile          |    |
|----------------------------|-----------------------------|-----------------------|-------------------------|--------------|--------------------|----|
| Add to Billing ICD List Ad | dd to My Tracked Problems   | ove from My Tracked P | roblems                 |              |                    |    |
| Accept                     | Cancel                      |                       |                         |              |                    |    |
| Concept Id:                | 84494001                    |                       |                         |              |                    |    |
| Description:               | Open cleff glaucoma         |                       | Fully Specific          | ed Name:     | Open-angle glaucom | ıa |
|                            | K                           |                       |                         |              |                    |    |
| Onset Date:                | ▼ 03/01/2014 ▼              | Resolved Date:        | 03/01/2014              | Last Ad      | dressed:           |    |
| Resolved By:               |                             | Resolved Reason:      |                         |              |                    |    |
| Problem Status:            | Active                      | Clinical Status:      |                         | <b>.</b>     |                    |    |
| Chronic:                   | Recorded Elsewhere:         | Source:               | EHR                     | _            |                    |    |
| Secondary Condition:       |                             |                       |                         |              |                    |    |
| Provider:                  | ROBERT LAMAR DUFFY,         | Location:             | USA FAMILY MEDICINE     | -            |                    |    |
| Side:                      | •                           | Site:                 |                         |              |                    | _  |

Problems

Problem List Billing ICD List

The very nature of a "Problem List" would seem to imply "chronic," but NextGen provides the option of distinguishing "chronic" from "not chronic"—though I'm not sure I'd go to the trouble to add something here that is not chronic.

Anyway, to indicate the diagnosis is chronic, click Set Chronic or the Chronic checkbox.

| 🚯 Add Problem   Re-Code   🍰 Resolve         | Set Chronic 🛛 🗙 Delete 🛛 🕡 Res   | ources 👻   View/Add Notes   View Hist | tory Reconcile      |
|---------------------------------------------|----------------------------------|---------------------------------------|---------------------|
| Add to Billing ICD List   Add to My Tracked | roblems Remove from My Tracked F | Problems                              |                     |
| Accept Cancel                               |                                  |                                       |                     |
| Concept Id: 84494001                        |                                  |                                       |                     |
| Description: Open cleft glad                | ucoma                            | Fully Specified Name:                 | Open-angle glaucoma |
|                                             |                                  |                                       |                     |
| Onset Date: 07 01/2014                      | Resolved Date:                   | 03/01/2014 💌 Last                     | Addressed:          |
| Resolved By:                                | Resolved Reason:                 |                                       |                     |
| Problem Status: A five                      | ✓ Clinical Status:               |                                       |                     |
| Chronic: C Recorded                         | Elsewhere: 🗖 Source:             | EHR                                   |                     |
| Secondary Condition:                        |                                  |                                       |                     |
| Provider: ROBERT LAMA                       | AR DUFFY, 💌 Location:            | USA FAMILY MEDICINE                   |                     |
| Side:                                       | Site:                            |                                       |                     |

| Problem List Billing ICD List |                         |            |                                                                                       |      |           |             |  |  |  |
|-------------------------------|-------------------------|------------|---------------------------------------------------------------------------------------|------|-----------|-------------|--|--|--|
| 🕲 Refresh 💿 Prefer            | ences Show All Statuses | - 🗆 Show M | <ul> <li>Show My Tracked Problems Only</li> <li>Show Chronic Problems Only</li> </ul> |      |           |             |  |  |  |
| Concept Id                    | + Description           | n +=       | Fully Specified Name                                                                  | 4- 1 | Chronic + | Secondary C |  |  |  |
| _ Active                      |                         |            |                                                                                       |      |           |             |  |  |  |
| 🖃 Open-angle g                | laucoma                 |            |                                                                                       |      |           |             |  |  |  |
| 84494001                      | Open cleft glaucoma     | C          | Open-angle glaucoma                                                                   |      |           |             |  |  |  |

Notice that you can click the **Resolve button** or **Problem Status dropdown arrow** to **resolve** a problem, & indicate a **Resolved Reason**. We don't want to do that for this exercise, so we'll leave it **Active**.

| l |                                                     |                                |                                      |                                 |                           |   |
|---|-----------------------------------------------------|--------------------------------|--------------------------------------|---------------------------------|---------------------------|---|
|   |                                                     |                                |                                      |                                 |                           |   |
|   | Add Problem Re-Code                                 | e 🛛 👸 Resolve 🔹 Set Chron      | nic 🛛 🗙 Delete 🛛 🥑 Reso              | urces 👻   View/Add Notes   View | ew History Reconcile      |   |
|   | Add to Billing ICD List Ad                          | d to My Tracked Poblems        | Remove from My Tracked Pr            | oblems                          |                           |   |
|   | Accept                                              | Cancel                         |                                      |                                 |                           |   |
|   | Concept Id:                                         | 84494001                       | _                                    |                                 |                           |   |
|   |                                                     | Open cleft glaucoma            |                                      | Fully Specified 1               | lame: Open-angle glaucoma |   |
|   |                                                     | Je pen 111 30111               |                                      |                                 | inne jopen enge geetenie  |   |
|   | Onset Date:                                         | 03/01/2014                     | Resolved Date:                       | 03/01/2014                      | Last Addressed:           | _ |
| н | (                                                   |                                |                                      |                                 |                           |   |
| I | Resolved By:                                        |                                | Resolved Reason:                     |                                 |                           |   |
|   | Resolved By:<br>Problem Status:                     | Active                         | Resolved Reason:<br>Clinical Status: |                                 |                           |   |
|   | Problem Status:                                     | Active                         |                                      | EHR                             |                           |   |
|   | Problem Status:<br>Chronic:<br>Secondary Condition: | Active<br>Inactive<br>Resolved | Clinical Status:<br>Source:          |                                 |                           |   |
|   | Problem Status:<br>Chronic:<br>Secondary Condition: | Active<br>Inactive             | Clinical Status:<br>Source:          | EHR<br>USA FAMILY MEDICINE      |                           |   |

|                      | Problem List Billing ICD List                                                                                            |
|----------------------|----------------------------------------------------------------------------------------------------|
|                      | 😢 Refresh 💿 Preferences Show All Statuses 🔹 🗖 Show My Tracked Problems Only 🗖 Show Chronic Problems Only                 |
|                      | Concept Id + Description + Fully Specified Name / + Chronic + Secondary C                                                |
|                      | _ Active                                                                                                    |
|                      | 크 Open-angle glaucoma                                                                                                    |
|                      | 84494001 Open cleft glaucoma Open-angle glaucoma                                                                         |
|                      |                                                                                                    |
| When germane, you co | an                                                                                                    |
| <u> </u>             | You can also add further details.                                                                                        |
| specify Side & Site. |                                                                                                    |
|                      | Click View/Add Notes.                                                                                                    |
|                      |                                                                                                    |
|                      | 🕼 Add Problem   Re-Code   🍰 Resolve   Set Chronic   🗙 Delete   🥡 Resources 🕶   View/Add Notes   View History   Reconcile |
|                      | Add to Billing ICD List Add to My Tracked Problems Remove from My Tracked Problems                                       |
|                      | Accept Cancel                                                                                                    |
|                      | Concept Id: 84494001                                                                                                    |
|                      | Description: Open cleft glaucoma Fully Specified Name: Open-angle glaucoma                                               |
|                      | Onset Date: 03/01/2014  Resolved Date: 03/01/2014  Last Addressed:                                                       |
|                      | Resolved By: Resolved Reason:                                                                                            |
|                      | Problem Status: Active Clinical Status:                                                                                  |
|                      | Chronic: 🔽 Recorded Elsewhere: 🗖 Source: EHR<br>Secondary Condition: 🗖                                                   |
|                      | Provider: ROBERT LAMAR DUFFY, V Location: USA FAMILY MEDICINE                                                            |
|                      | Side: Bilateral Site:                                                                                                    |

🙀 Problems

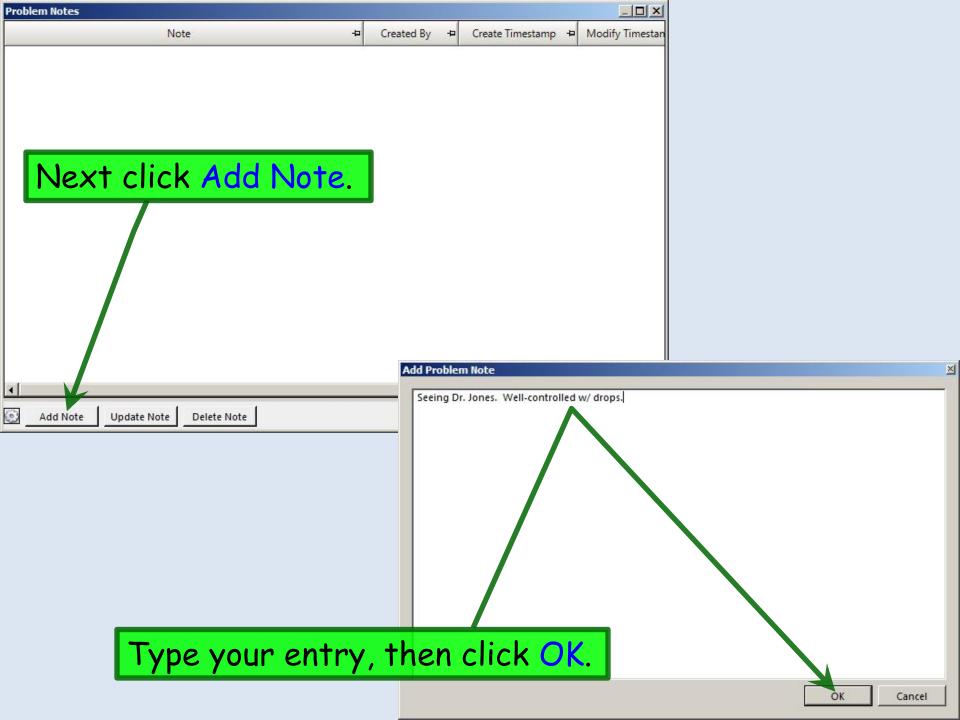

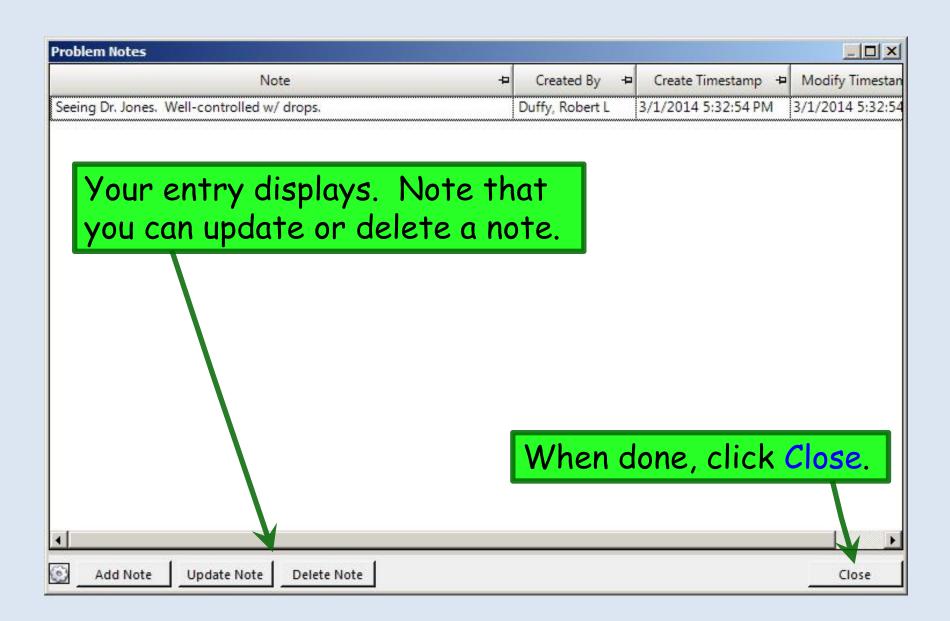

|         | 🙀 Problems                                                                                                    |         |
|---------|----------------------------------------------------------------------------------------------------|---------|
|         | Problem List Billing ICD List                                                                                            | A       |
|         | 🕲 Refresh 💿 Preferences Show All Statuses 🔹 🗖 Show My Tracked Problems Only 🗖 Show Chronic Problems Only                 |         |
|         | Concept Id + Description + Fully Specified Name / + Chronic + Secondary                                                  | Con     |
|         | 크 Active                                                                                                    |         |
|         | 크 Open-angle glaucoma                                                                                                    |         |
|         | 84494001 Open cleft glaucoma Open-angle glaucoma                                                                         |         |
|         |                                                                                                    |         |
| When w  | vou've addressed all the details                                                                                         |         |
| •       |                                                                                                    |         |
| you nee | d to enter, click Accept. You                                                                                            |         |
|         |                                                                                                    |         |
| can the | n add other diagnoses; I'll go                                                                                           |         |
| ahead & | & add diabetes & hypertension.                                                                                           |         |
| uneuu c | add didberes a hyper rension.                                                                                            |         |
|         |                                                                                                    |         |
|         |                                                                                                    |         |
|         | When done, click th                                                                                                    | ie X to |
|         | close the <b>Problems</b>                                                                                                | Module  |
|         | close me rioblems                                                                                                    | Module. |
|         |                                                                                                    |         |
|         | 🔀 Add Problem   Re-Code   🍰 Resolve   Set Chronic   🗙 Delete   🥑 Resources 🕶   View/Add Notes   View History   Reconcile |         |
|         | Add to Billing 200 List Add to My Tracked Problems Remove from My Tracked Problems                                       |         |
|         |                                                                                                    |         |
|         |                                                                                                    |         |
|         | Concept Id: 84494001                                                                                                    | _       |
|         | Description: Open cleft glaucoma Fully Specified Name: Open-angle glaucoma                                               |         |
|         | Onset Date: 03/01/2014   Resolved Date: 03/01/2014   Last Addressed:                                                     |         |
|         | Onset Date:     03/01/2014     Resolved Date:     03/01/2014     Last Addressed:       Resolved By:     Resolved Reason: |         |
|         | Problem Status: Active Clinical Status:                                                                                  |         |
|         |                                                                                                    |         |
|         |                                                                                                    |         |

| 02/26/2014 04:45 PM : "USA Histories" ×                                          |                                                                                                    |                                |                                          |                   |
|----------------------------------------------------------------------------------|----------------------------------------------------------------------------------------------------|--------------------------------|------------------------------------------|-------------------|
| Specialty Visit Type Visit Type Office                                           | e Visit                                                                                                   | (?) тов                        | () HTN () DM                             | ?) CAD   🏚        |
| A Intake Histories                                                               | SOAP Finalize Checko                                                                                      | out                            |                                          |                   |
| Demographics   Order Management   Documen                                        | Your entries display                                                                                      | y in the                       | grid.                                    |                   |
|                                                                                  | istory Review details are to be reviewed and included<br>it note unless user indicates otherwise          | Panel Contro                   | ol: 🕤 Toggle 🕤                           | r Cycle J         |
| Problem List 🚯                                                                   |                                                                                                    |                                |                                          | ۲                 |
| Show chronic 🔲 Show my tracked problem                                           |                                                                                                    | E                              | No active problem:                       | Reviewed          |
| Problem Description Side                                                         |                                                                                                    |                                |                                          | Addti             |
| Open cleft glaucoma Bilat                                                        | teral Seeing Dr. Jones. Well-controlled w/ drops.                                                         |                                |                                          | 1                 |
| Primary HTN                                                                      |                                                                                                    |                                |                                          |                   |
| Note that you can up<br>selecting it then click                                  | king the Edit button.                                                                                     | -                              | Add                                      | Edit              |
| No relevant past medical/surgical history     Disease/Disorder Side Onset Date M | All History Review details are to be reviewed and includ                                                  | Date Encoun                    | ter Type Outcome                         | History Keviev    |
|                                                                                  | When support staf<br>have reviewed the<br>the Reviewed chec<br>the Problem List is<br>that has its own Re | Problen<br>kbox. N<br>5 the on | n <b>List</b> , d<br>Note th<br>ly secti | click<br>at<br>on |

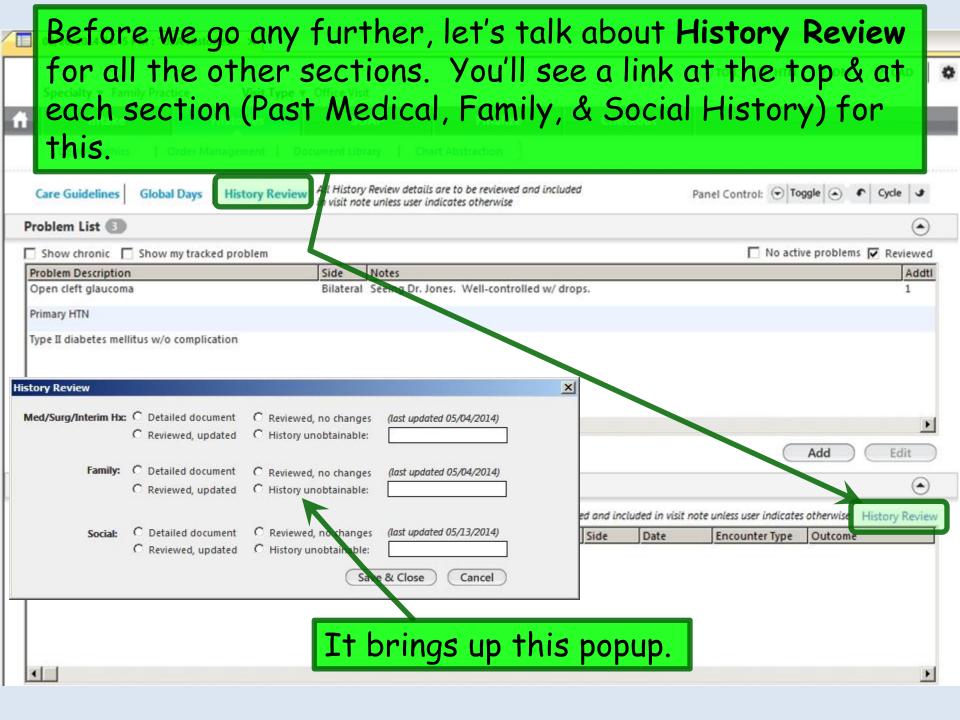

It is our expectation that all historical elements are at least briefly reviewed at every encounter, so most of these details appear in our notes by default anyway. However, only basic Social History details are defaulted into our notes, so if you've added a lot of other details, you need to specifically select Detailed document for Social History.

| Problem Description                        | Side                   | Notes                                     |          |                   |                           |               | Add        |
|--------------------------------------------|------------------------|-------------------------------------------|----------|-------------------|---------------------------|---------------|------------|
| Open cleft glaucoma                        | Bilateral              | Seeing Dr. Jones. Well-controlled w/ drop | os.      |                   |                           |               | 1          |
| Primary HTN                                |                        |                                           |          |                   |                           |               |            |
| Type II diabetes mellitus w/o complication |                        |                                           |          |                   |                           |               |            |
| A History Review                           |                        | ×                                         | 1        |                   |                           |               |            |
| Med/Surg/Interim Hx: 🧿 Det iled document   | C Reviewed, no chang   | es (last updated 02/26/2014)              |          |                   |                           |               |            |
| C Reviewed, updated                        | C History unobtainable |                                           |          |                   |                           |               | -          |
|                                            |                        |                                           |          |                   | $\subset$                 | Add           | Edit       |
| Family: © Detailed document                | C Reviewed, no chang   | es (last updated 02/26/2014)              | -        |                   |                           |               |            |
| C Teviewed, updated                        | C History unobtainable | e:                                        |          |                   |                           |               | (          |
|                                            |                        |                                           | d and in | cluded in visit i | note unless user indicate | s otherwise H | istory Rev |
| Social: O Detailed document                | C Reviewed, no chang   | es (last updated 02/26/2014)              | Side     | Date              | Encounter Type            | Outcome       |            |
| C Reviewed, updated                        | C History unobtainabl  | e:                                        |          |                   |                           | 100           |            |
|                                            | G                      | ave & Close Cancel                        |          |                   |                           |               |            |
|                                            | 9                      | cancer )                                  |          |                   |                           |               |            |
|                                            |                        |                                           | -        |                   |                           |               |            |
|                                            |                        |                                           |          |                   |                           |               |            |
|                                            |                        |                                           |          |                   |                           |               |            |
|                                            |                        |                                           |          |                   |                           |               |            |

| SA Histories" X        |                                                                                                    |                                                                                                    |                                                                                                    |                                                                                                    |                                                                                                    |                                                                                                    |                                                                                                    |                                                                                                    |
|------------------------|----------------------------------------------------------------------------------------------------|----------------------------------------------------------------------------------------------------|----------------------------------------------------------------------------------------------------|----------------------------------------------------------------------------------------------------|----------------------------------------------------------------------------------------------------|----------------------------------------------------------------------------------------------------|----------------------------------------------------------------------------------------------------|----------------------------------------------------------------------------------------------------|
| tice Visit Type        | ▼ Office Visit                                                                                                    |                                                                                                    |                                                                                                    | (?) ТОВ                                                                                                    | (?) HTN                                                                                                    | (?) DM                                                                                                    | (?) CAD                                                                                                    | ¢                                                                                                    |
| Histories              | SOAP                                                                                                    | Finalize                                                                                                    | Checkout                                                                                                    |                                                                                                    | _                                                                                                    | _                                                                                                    |                                                                                                    |                                                                                                    |
| Order Management   [   | Oocument Library   Cha                                                                                                    | rt Abstraction                                                                                                    |                                                                                                    |                                                                                                    |                                                                                                    |                                                                                                    |                                                                                                    |                                                                                                    |
| I Days   History Revie | <ul> <li>All History Review details<br/>in visit note unless user in</li> </ul>                                                   | are to be reviewed and inclu<br>dicates otherwise                                                                                                    | uded                                                                                                    | Panel Cont                                                                                                    | rol: 🕤 Tog                                                                                                    | gle 💿 4                                                                                                    | Cycle J                                                                                                    |                                                                                                    |
|                        |                                                                                                    |                                                                                                    |                                                                                                    |                                                                                                    |                                                                                                    |                                                                                                    | ۲                                                                                                    | )                                                                                                    |
|                        |                                                                                                    | ical prob                                                                                                    | lems the                                                                                                    | at lin                                                                                                    | niteo                                                                                                    | d in                                                                                                    | Edit                                                                                                    |                                                                                                    |
| surgical history       | All History                                                                                                    | Review details are to be rev                                                                                                    | iewed and included in vis                                                                                                    | it note unless u                                                                                                    | ser indicates                                                                                                    | otherwise                                                                                                    | History Revie                                                                                                    | w                                                                                                    |
|                        |                                                                                                    |                                                                                                    | Side Date                                                                                                    |                                                                                                    | 1                                                                                                    | Outcome                                                                                                    |                                                                                                    | ]                                                                                                    |
|                        | tice Visit Type<br>Histories<br>Order Management [ I<br>I Days   History Revie<br>S move de<br>This see<br>S or bout<br>me. Clicl | tice Visit Type Voffice Visit<br>Histories SOAP<br>Order Management Document Library Cha<br>I Days History Review All History Review details<br>in visit note unless user in<br>S move down to Me<br>This section is for<br>S or bouts of med<br>me. Click Add. | tice Visit Type V Office Visit<br>Histories SOAP Finalize<br>Order Management   Document Library   Chart Abstraction  <br>History Review All History Review details are to be reviewed and inclu-<br>in visit note unless user indicates otherwise<br>S move down to Medical/Se<br>This section is for episod<br>S or bouts of medical prob<br>me. Click Add. | tice Visit Type V Office Visit<br>Histories SOAP Finalize Checkout<br>Order Management Document Library Chart Abstraction<br>History Review All History Review details are to be reviewed and included<br>in visit note unless user indicates otherwise<br>Move down to Medical/Surgical/:<br>This section is for episodic event<br>s or bouts of medical problems the<br>me. Click Add. | Ite       Visit Type V Office Visit         Histories       SOAP       Finalize       Checkout         Order Management       Document Library       Chart Abstraction         It Days       History Review       All History Review details are to be reviewed and included<br>in visit note unless user indicates otherwise       Panel Cont         S move down to Medical/Surgical/Inter<br>This section is for episodic events, us<br>s or bouts of medical problems that lim<br>me. Click Add. | ⑦ TOB       ⑦ HTN         tice       Visit Type ▼ Office Visit         Histories       SOAP       Finalize       Checkout         Order Management       Document Library       Chart Abstraction         IDays       History Review       All History Review details are to be reviewed and included<br>in visit note unless user indicates otherwise       Panel Control: O Top         S move down to       Medical/Surgical/Interim<br>This section is for episodic events, usually<br>s or bouts of medical problems that limited<br>me. Click Add. | © TOB ● HTN ● DM<br>tice Visit Type ▼ Office Visit<br>Historics SOAP Finalize Checkout<br>Order Management Document Library Chart Abstraction<br>TDays History Review All History Review details are to be reviewed and included<br>in visit note unless user indicates otherwise<br>The active control: Toggle<br>This section is for episodic events, usually<br>s or bouts of medical problems that limited in<br>me. Click Add.<br>All History Review details are to be reviewed and included in visit note unless user indicates otherwise | () TOB () HTN () DM () CAD         tice       Visit Type ▼ Office Visit         Histories       SOAP         Primalize       Checkout         Dorder Management       Document Library () Chart Abstraction         It Days       History Review All History Review details are to be reviewed and included<br>in visit note unless user indicates otherwise         Panel Control:       ○ Toggle ○ • Cycle •         Semove down to       Medical/Surgical/Interim<br>This section is for episodic events, usually<br>s or bouts of medical problems that limited in<br>me. Click Add.         Add       Edit         Add       Edit |

# This popup has a **Medical** section, **Surgical** section, & a grid at the bottom. The **Surgical** section is shown expanded here.

| Past Medical History 836            |         |                                 |             |              |            |                        |        |
|-------------------------------------|---------|---------------------------------|-------------|--------------|------------|------------------------|--------|
| ecialty: Family Practice            |         | Remember to ADD TO GRID then SA | VE & CLOSE! | Save & Close | Cancel Pan | el Control: 🕤 Toggle 🍝 | Cycle  |
| urgical                             |         |                                 |             |              |            |                        | ۲      |
| add comments, click manage.         | Date:   |                                 | Date:       |              |            | Date:                  |        |
| Angioplasty                         |         | Colectomy                       |             |              | Other      |                        |        |
| Appendectomy                        |         | Colostomy                       |             |              |            |                        |        |
| Arthroscopy                         |         | Gastric bypass                  |             |              |            |                        |        |
| Back surgery                        |         | Hernia repair                   |             |              |            |                        |        |
| Blood transfusion                   |         | Hip replacement                 |             |              |            |                        |        |
| CABG                                |         | Knee replacement                |             |              |            |                        |        |
| Cardiac pacemaker                   |         |                                 |             |              |            |                        |        |
| Carpal tunnel release               |         | ORIF                            |             |              |            |                        |        |
| Cataract extraction                 |         | Thyroidectomy                   |             |              |            |                        |        |
| Cholecystectomy                     |         |                                 |             |              |            |                        |        |
| ledical<br>ast Medical History Grid |         |                                 |             |              |            |                        | •      |
| Disease/Disorde                     | Side Or | nset Date Management            | Side        | Date         | Outcome    | Comment                |        |
|                                     |         |                                 |             |              |            | Edit                   | Remove |
| The patie                           |         | as had an app                   |             |              |            | eckboxe                |        |

| JSA Past Medical History 836   | You car         | enter dat                | e & can a  | click Man | ioe. ×                      |
|--------------------------------|-----------------|--------------------------|------------|-----------|-----------------------------|
| Specialty: Family Practice     |                 | r other de               |            |           | ontrot 🕝 Toggle 🕣 🍖 Cycle 🕒 |
| Surgical                       | ro enre         | i unici uc               |            |           |                             |
| To add comments all discusses  | Date:           |                          | Date:      |           | Data                        |
| To add comments, click manage. | Date:           | Colectomy                | Date:      | Other     | Date:                       |
| Appendectomy                   | Manage          | Colostomy                |            | Other     |                             |
| Arthroscopy                    |                 | Gastric bypass           |            |           |                             |
| Back sun A V                   |                 | 🗌 Hernia repair          |            |           |                             |
| Blood transfi sion             |                 | Hip replacement          |            |           |                             |
| CABG                           |                 | 🔲 Knee replacement       |            |           |                             |
| Cardiac pacemaker              |                 | 🗖 LASIK                  |            |           |                             |
| 🔲 Carpal tunnel release        |                 | C ORIF                   |            |           |                             |
| Cataract extraction            |                 | Thyroidectomy            |            |           |                             |
| Cholecystectomy                | Manage          | Tonsillectomy            |            |           |                             |
|                                |                 |                          |            |           | Add To Grid Clear           |
| Medical                        |                 |                          |            |           | $\odot$                     |
| Past Medical History Grid      |                 |                          |            |           | ۲                           |
| Disease/Disorder               | Side Onset Date | Management               | Side Date  | Outcome   | Comment                     |
|                                | Ltems t         | hat are blu              | le lead to | o other   |                             |
|                                | nickligt        | s. Click <mark>Ar</mark> | throcor    |           |                             |
|                                | pickiisi        | S. CIICK AP              | mosco      | ן אינ     |                             |
| •                              |                 |                          |            |           | F                           |
|                                |                 |                          |            |           | Edit Remove                 |
|                                |                 |                          |            |           | Save & Close Cancel         |
|                                |                 |                          |            |           |                             |
|                                |                 |                          |            |           |                             |
|                                |                 |                          |            |           |                             |
|                                |                 |                          |            |           |                             |

| sease/Disorder                                     | Management       |                                                                    |
|----------------------------------------------------|------------------|--------------------------------------------------------------------|
| sease/disorder:                                    | Management:      |                                                                    |
| IOMED code:                                        | SNOMED code:     |                                                                    |
| nset date: / / Side:                               | Date: / / /      | Side:                                                              |
|                                                    | Facility:        |                                                                    |
|                                                    | Provider: (Last) | (First)                                                            |
| Itcome/Comments<br>Ngkbm Get PMH Sec Diag          | x                | 999 - 1 - 2007 i 1 - 2009 - 1 - 2007 i 1 - 2009 - 1 - 2007 iz<br>} |
| Jtcol                                              | مر مال من        |                                                                    |
| Diagnosis We'll pick Knee                          | , a in the re    | est of the popup                                                   |
|                                                    |                  |                                                                    |
| 100 100 C                                          |                  |                                                                    |
| Ankle indicate that it                             |                  |                                                                    |
| Ankle<br>LD 0. Ankle<br>Elbow<br>Hip<br>Knee       |                  |                                                                    |
| Ankle<br>LD 0: Ankle<br>Elbow<br>Hip               |                  |                                                                    |
| Ankle<br>Elbow<br>Hip<br>Knee<br>Shoulder          |                  |                                                                    |
| Ankle<br>Elbow<br>Hip<br>Knee<br>Shoulder          |                  | ft in 2002.                                                        |
| Ankle<br>Elbow<br>Hip<br>Knee<br>Shoulder<br>Wrist |                  |                                                                    |
| Ankle<br>Elbow<br>Hip<br>Knee<br>Shoulder<br>Wrist |                  | <b>ft in 2002</b><br>Save to Grid & Close Cance                    |
| Ankle<br>Elbow<br>Hip<br>Knee<br>Shoulder<br>Wrist |                  | ft in 2002.<br>Save to Grid & Close Cance<br>Resolved              |
| Ankle<br>Elbow<br>Hip<br>Knee<br>Shoulder<br>Wrist |                  | <b>ft in 2002</b><br>Save to Grid & Close Cance                    |
| Ankle<br>Elbow<br>Hip<br>Knee<br>Shoulder<br>Wrist |                  | ft in 2002.<br>Save to Grid & Close Cance<br>Resolved              |
| Ankle<br>Elbow<br>Hip<br>Knee<br>Shoulder<br>Wrist |                  | ft in 2002.<br>Save to Grid & Close Cance<br>Resolved              |

| USA Past Medical History 836                                                                                                    |                                                                                                    | ×                                   |
|----------------------------------------------------------------------------------------------------|----------------------------------------------------------------------------------------------------|-------------------------------------|
| Specialty: Family Practice                                                                                                    | Remember to ADD TO GRID then SAVE & CLOSE! Save & Close Cancel                                                         | Panel Control: 🕤 Toggle 🕢 🔹 Cycle 🕒 |
| Surgical                                                                                                    |                                                                                                    | ۲                                   |
| To add comments, click manage.       Date:         Angioplasty       Image: Comparison of the second second s | Date:<br>Colectomy Other<br>Manage Colostomy<br>Gastric bypass<br>Hernia repair<br>Hip replacement<br>Knee replacement | Date:                               |
| Cardiac pacemaker Carpal tunnel release Cataract extraction Cholecystectomy Medical                                                                                                    | LASIK<br>CRIF<br>Thyroidectomy<br>Manage Tonsillectomy                                                                 | Add To Grid Clear                   |
| Past Medical History Grid                                                                                                    |                                                                                                    | ۲                                   |
| Disease/Disorder Side                                                                                                    | Onset Date Management Side Date Outcome<br>Arthroscopy knee left 2002<br>To enter something you don't                  | Comment<br>RLD 06/10/2014 -         |
|                                                                                                    | see here, click Other.                                                                                                 | Edit Remove                         |
|                                                                                                    |                                                                                                    | Save & Close Cancel                 |

Here, through a combination of searching & typing, I've recorded that she had some actinic keratoses frozen from her face in 2011.

| anage Past Medical History                           |                                                |
|------------------------------------------------------|------------------------------------------------|
| Disease/Disorder Disease/disorder: Actinic keratosis | Management<br>Management: Cryo                 |
| SNOMED code: 201101007 Onset date: / / 2011 Side:    | SNOMED code:<br>Date: / / 2011 Side: Facility: |
| Outcome/Comments                                     | Provider: (Last)                               |
| Outcome:                                             |                                                |
| Comments:                                            |                                                |
| RLD 03/01/2014 - On face, forehead. When do          | ne click Save to Grid & Close.                 |
| Characters left: 965                                 |                                                |
|                                                      | Save to Grid & Close Cancel                    |

| USA Past Medical History 836   |       |            |                               |               |              |                | x                               |
|--------------------------------|-------|------------|-------------------------------|---------------|--------------|----------------|---------------------------------|
| Specialty: Family Practice     |       | Rei        | member to ADD TO GRID then SA | VE & CLOSE! ( | Save & Close | e Cancel Panel | Control: 💿 Toggle 🔄 🔹 Cycle 🗳   |
| Surgical                       |       |            |                               |               |              |                | ۲                               |
| To add comments, click manage. | Date: |            |                               | Date          | :            |                | Date:                           |
| Angioplasty                    |       |            | Colectomy                     |               |              | Other          |                                 |
| Appendectomy                   |       | Manage     | Colostomy                     |               |              |                |                                 |
| Arthroscopy                    |       |            | Gastric bypass                |               |              |                |                                 |
| Back surgery                   |       |            | Hernia repair                 |               |              |                |                                 |
| Blood transfusion              |       |            | Hip replacement               |               |              |                |                                 |
| CABG                           |       |            | Knee replacement              |               |              |                |                                 |
| Cardiac pacemaker              |       |            |                               |               |              |                |                                 |
| Carpal tunnel release          |       |            |                               |               |              |                |                                 |
| Cataract extraction            |       |            | Thyroidectomy                 |               |              |                |                                 |
| Cholecystectomy                |       | Manage     | Tonsillectomy                 |               |              |                |                                 |
|                                |       |            |                               |               |              |                | Add To Grid Clear               |
| Medical                        |       |            |                               |               |              |                |                                 |
|                                |       |            |                               |               |              |                |                                 |
| Past Medical History Grid      |       |            |                               |               |              |                |                                 |
| Disease/Disorder               | Side  | Onset Date | Management                    | Side          | Date         | Outcome        | Comment                         |
| Actinic keratosis              |       | 2001       | Спуо                          |               | 2011         |                | RLD 02/10/2014 - RLD 06/10/2014 |
|                                |       |            | Arthroscopy knee              | left          | 2002         |                | R/# 06/10/2014 -                |
|                                |       |            |                               |               |              |                |                                 |
|                                |       |            |                               |               |              |                |                                 |
|                                |       |            |                               |               |              | /              |                                 |
|                                |       |            |                               |               |              | _ /            | Edit Remove                     |
|                                |       |            | ter di la terra di            |               | : 1.         |                |                                 |
| Let's add so                   | me    | mea        | ical nistor                   | у. СI         | ICK          |                | Save & Close Cancel             |
|                                |       |            |                               | •             |              |                |                                 |
| the Medica                     | 1 10  | qqie       | Button.                       |               |              |                |                                 |
|                                |       |            |                               |               |              |                |                                 |
|                                |       |            |                               |               |              |                |                                 |

| USA Past Medical History 836                                                                                                    |                                                                                                    | ×                                             |
|----------------------------------------------------------------------------------------------------|----------------------------------------------------------------------------------------------------|-----------------------------------------------|
| Surgical                                                                                                    |                                                                                                    | <u>ه</u>                                      |
| To add comments, click manage. Date:          Angioplasty         Appendectomy         Arthroscopy                                                                                                    | Date:<br>Colectomy Other<br>Colostomy<br>Gastric bypass                                                                                                    | Date:                                         |
| <ul> <li>Back surgery</li> <li>Blood transfusion</li> <li>CABG</li> <li>Cardiac pacemaker</li> <li>Carpal tunnel release</li> <li>Cataract extraction</li> <li>Cholecystectomy</li> <li>Management</li> </ul>                                                                   | <ul> <li>Hernia repair</li> <li>Hip replacer</li> <li>Knee replace</li> <li>LASIK</li> <li>ORIF</li> <li>Thyroidector</li> <li>Hepatitis/liver disector</li> </ul>                                                                                                    |                                               |
| Medical<br>Save time & avoid redundant entries: Many items here would b                                                                                                    | e more properly documented on Problem List.                                                                                                    | ( <u>,,,,,,,,,,,,,,,,,,,,,,,,,,,,,,,,,,,,</u> |
| To add comments, click manage. Onset Date:<br>Allergies<br>Anemia<br>Angina<br>Anxiety<br>Arthritis<br>Asthma<br>Atrial fibrillation<br>Benign prostatic hypertrophy<br>Blood clots<br>Cancer<br>Cardiac arrythmia<br>COPD<br>Coronary artery disease<br>Depression<br>Diabetes | Onset Date:     Elevated lipids     Gallbladder disease   GERD   Headache, migriline   Heart disease   Heart valve dur der   Hepatitis/liver disease   Hypertension   Irritable bowel disease   Myocardial infarction   Osteoporosis   Renal disease   Seizure disorder   Stroke   Thyroid disease | Onset Date:                                   |
| Diabetes                                                                                                    | L Inyroid disease                                                                                                    | Add To Grid Clear                             |

#### Manage Past Medical History

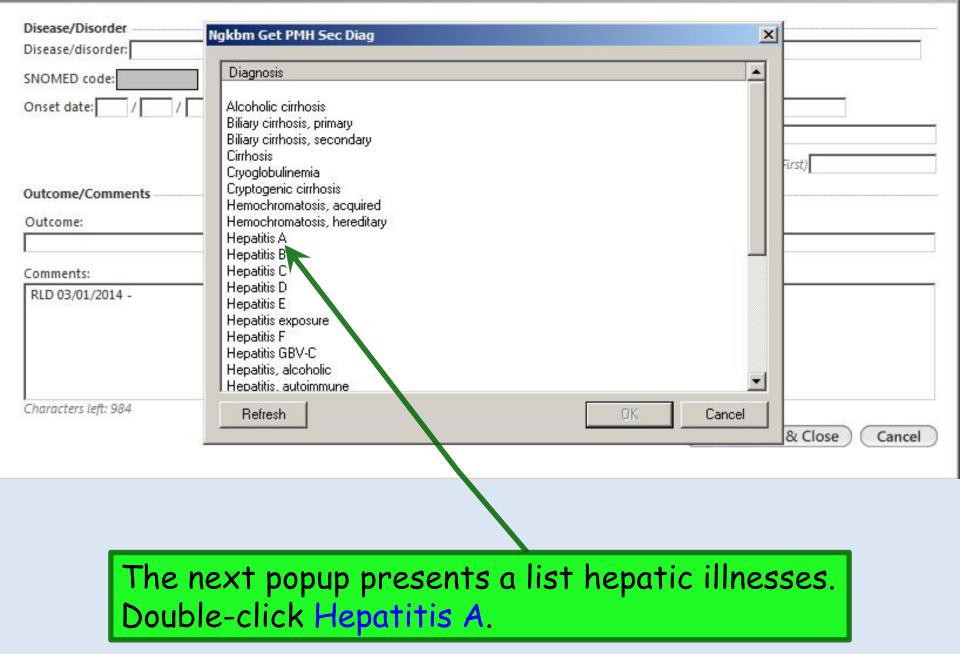

X

## Enter other details to the extent you know them & they are pertinent.

| anage Past Medical History                              | ×                                    |
|---------------------------------------------------------|--------------------------------------|
| Disease/Disorder<br>Disease/disorder: Hepatitis A       | Management<br>Management: Supportive |
| SNOMED code: 40468003                                   | SNOMED code:                         |
| Onset date: 07 / / 2013 Side:                           | Date: / / Side:                      |
|                                                         | Facility:                            |
|                                                         | Provider: (Last) (First)             |
| Outcome/Comments                                        |                                      |
| Outcome:                                                |                                      |
| Resolved                                                |                                      |
| Comments:                                               |                                      |
| RLD 03/01/2014 - Briefly hospitalized due to protracted | N/V.                                 |
| When done                                               | click Save to Grid & Close.          |
| When done                                               | cher Save to otha a close.           |
|                                                         |                                      |
| Characters left: 940                                    |                                      |
|                                                         | Save to Grid & Close Cancel          |
|                                                         |                                      |

| USA Past Medical History 836        |             |                 |                                 |            |      |          |                                                                 |
|-------------------------------------|-------------|-----------------|---------------------------------|------------|------|----------|-----------------------------------------------------------------|
| Back surgery                        |             |                 | 🔲 Hernia repair                 |            |      |          |                                                                 |
| Blood transfusion                   |             |                 | 🔲 Hip replacement               |            |      |          |                                                                 |
| CABG                                |             |                 | Knee replacement                |            |      |          |                                                                 |
| Cardiac pacemaker                   |             |                 | LASIK                           |            |      |          |                                                                 |
| 🔲 Carpal tunnel release             |             |                 |                                 |            |      |          |                                                                 |
| Cataract extraction                 |             |                 | Thyroidectomy                   |            |      |          |                                                                 |
| Cholecystectomy                     |             |                 | Tonsillectomy                   |            |      |          |                                                                 |
|                                     |             |                 |                                 |            |      |          | Add To Grid Clear                                               |
| Medical                             |             |                 |                                 |            |      |          | $\odot$                                                         |
| Save time & avoid redundant entries | Many items  | here would be n | nore properly documented on Pro | blem List. |      |          |                                                                 |
|                                     | Onset Date: |                 |                                 | Onset Da   | te:  |          | Onset Date:                                                     |
| Allergies                           |             |                 | Elevated lipids                 |            |      | Other    |                                                                 |
| Anemia                              |             |                 | Gallbladder disease             |            |      |          |                                                                 |
| Angina                              |             |                 |                                 |            |      |          |                                                                 |
| Anxiety                             |             |                 | Headache, migraine              |            |      |          |                                                                 |
| Arthritis                           |             |                 | Heart disease                   |            |      |          |                                                                 |
| Asthma                              |             |                 | Heart valve disorder            |            |      |          |                                                                 |
| Atrial fibrillation                 |             |                 | Hepatitis/liver disease         |            |      |          |                                                                 |
| Benign prostatic hypertrophy        |             |                 |                                 | ni ne      | ed + | n add ca | omething                                                        |
| Blood clots                         |             |                 | Irritable b wald sease          | ou ne      | eui  | uuu su   | merning                                                         |
| Cancer                              |             |                 | Myocardia infanction            | 's no-     | ton  | the list | click Other.                                                    |
| Cardiac arrythmia                   |             |                 |                                 | 5 110      |      | me nsi,  | click Offer.                                                    |
|                                     |             |                 | 🔲 Renal dise                    |            |      |          |                                                                 |
| Coronary artery disease             |             |                 | Seizure disorder                |            |      |          |                                                                 |
| Depression                          |             |                 | ☐ Stroke<br>—                   |            |      |          |                                                                 |
| Diabetes                            |             |                 | Thyroid disease                 |            |      |          |                                                                 |
|                                     |             |                 |                                 |            |      |          | Add To Grid Clear                                               |
| Past Medical History Grid           |             |                 |                                 |            |      |          | ۲                                                               |
|                                     |             |                 |                                 |            |      |          |                                                                 |
| Disease/Disorder                    | Side        | Onset Date      | Management                      | Side       | Date | Outcome  | Comment                                                         |
| Hepatitis A                         |             | 07/2013<br>2001 | Supportive                      |            | 2011 |          | RLD 06/10/2014 -Briefly hospit<br>RLD 06/10/2014 - RLD 06/10/20 |
| Actinic keratosis                   |             | 2001            | Cryo<br>Cholecystectomy         |            | 2011 |          | KLD 06/10/2014 - KLD 06/10/20                                   |
|                                     |             |                 | Appendectomy                    |            |      |          |                                                                 |
|                                     |             |                 |                                 | 1.0        | 2222 |          |                                                                 |

-----

## The patient had meningitis at age 5. To search for this, click the Dropdown Arrow.

| anage Past Medical History         |                           | >           |
|------------------------------------|---------------------------|-------------|
| Disease/Disorder Disease/disorder: | Management<br>Management: |             |
| SNOMED code:                       | SNOMED code:              |             |
| Onset date: / / Side:              | Date: / / Side:           |             |
|                                    | Facility:                 |             |
|                                    | Provider: (Last) (First)  |             |
| Outcome/Comments                   |                           |             |
| Outcome:                           |                           |             |
|                                    |                           |             |
| Comments:                          |                           |             |
| RLD 03/01/2014 -                   |                           |             |
| Characters left: 984               |                           |             |
|                                    | Save to Grid & Close      | e) (Cancel) |
|                                    |                           |             |

| Type meningitis t | hen click S | earch.               |        |            |
|-------------------|-------------|----------------------|--------|------------|
| , meningitis      |             |                      |        | Search     |
| escription        |             | Fully Specified Name |        | Concept Id |
|                   |             |                      |        |            |
|                   |             |                      |        |            |
|                   |             |                      |        |            |
|                   |             |                      |        |            |
|                   |             |                      |        |            |
|                   |             |                      |        |            |
|                   |             |                      |        |            |
|                   |             |                      |        |            |
|                   |             | C                    | Select | Cancel     |

#### We don't really know many details, so just double-click Meningitis.

**Q** meningitis

- ×

Search

| Description                                     | Fully Specified Name                        | Concept Id |
|-------------------------------------------------|---------------------------------------------|------------|
| Meningitis                                      | Meningitis                                  | 7180009    |
| Meningitis due to coxsackie virus               | Coxsackie meningitis                        | 111878007  |
| Meningitis due to adenovirus                    | Adenoviral meningitis                       | 111850006  |
| Meningitis due to anaerobic bacteria            | Meningitis due to anaerobic bacteria        | 445059005  |
| Meningitis due to congenital syphilis           | Congenital syphilitic meningitis            | 6267005    |
| Meningitis due to cryptococcus                  | Cryptococcal meningitis                     | 14232007   |
| Meningitis due to ECHO virus                    | Echovirus meningitis                        | 192667007  |
| Meningitis due to Escherichia coli              | Escherichia coli meningitis                 | 192655005  |
| Meningitis due to gonococcus                    | Gonococcal meningitis                       | 151004     |
| Meningitis due to Haemophilus influenzae type B | Meningitis due to Haemophilus influenzae ty | 445198003  |
| Meningitis due to herpes simplex virus          | Herpes simplex meningitis                   | 23291008   |
| Meningitis due to mumps virus                   | Mumps meningitis                            | 44201003   |
| Meningitis due to proteus morganii              | Morganella morganii meningitis              | 192659004  |

Results are limited to top 100. Consider refining search.

Select

Cancel

#### Manage Past Medical History

| Disease/Disorder                                              | Management                                           |
|---------------------------------------------------------------|------------------------------------------------------|
| Disease/disorder: Meningitis                                  | Management: Hospitalization                          |
| SNOMED code: 7180009<br>Onset date: / / 1967 Side:            | SNOMED code:<br>Date: / / Side:                      |
|                                                               | Facility:       Provider: (Last)   (First)           |
| Outcome/Comments                                              |                                                      |
| Outcome:                                                      |                                                      |
| Resolved                                                      |                                                      |
| Comments:                                                     |                                                      |
| RLD 03/01/2014 -<br>Again, we'll add de<br>then click Save to | tails as desired,<br><mark>Grid &amp; Close</mark> . |
| Characters left: 984                                          | Save to Grid & Close Cancel                          |

×

| JSA Past Medical History 836                        |                                                                                                    |                        |          | ×                              |
|-----------------------------------------------------|----------------------------------------------------------------------------------------------------|------------------------|----------|--------------------------------|
| Cholecystectomy                                     | Tonsillectomy                                                                                                    |                        |          |                                |
|                                                     |                                                                                                    |                        |          | Add To Grid Clear              |
| Medical                                             |                                                                                                    |                        |          | ۲                              |
| Save time & avoid redundant entries: Many items her | e would be more properly documented on Prot                                                                                                    | olem List.             |          |                                |
| To add comments, click manage. Onset Date:          |                                                                                                    | Onset Date:            |          | Onset Date:                    |
| Allergies                                           | Elevated lipids                                                                                                    |                        | C Other  |                                |
| 🗖 Anemia                                            | 🔲 Gallbladder disease                                                                                                    |                        |          |                                |
| 🗖 Angina                                            | 🗖 GERD                                                                                                    |                        |          |                                |
| Anxiety                                             | 🔲 Headache, migraine                                                                                                    |                        |          |                                |
| Arthritis                                           | Heart disease                                                                                                    |                        |          |                                |
| Asthma                                              | Heart valve disorder                                                                                                    |                        |          |                                |
| Atrial fibrillation                                 | Hepatitis/liver disease                                                                                                    |                        |          |                                |
| Benign prostatic hypertrophy                        | e everything w                                                                                                    | o'vo onto              | red      |                                |
|                                                     | e ever y ming w                                                                                                    | e ve ente              | reu      |                                |
| Cancer boc                                          | been added to                                                                                                    | the onid               |          |                                |
| Cardiac arrythmia                                   | Jeen dudeu 10                                                                                                    | The griu               | •        |                                |
| ☐ COPD                                              | Renal disease                                                                                                    |                        |          |                                |
| Coronary artery disease                             | Seizure disorder                                                                                                    |                        |          |                                |
| Depression                                          | Stroke                                                                                                    |                        |          |                                |
|                                                     | and the second second se |                        |          |                                |
| Diabetes                                            | Thyroid disease                                                                                                    |                        |          |                                |
|                                                     |                                                                                                    |                        |          | (Add To Grid) (Clear)          |
| Past Medical History Grid                           |                                                                                                    |                        |          | Θ                              |
| Disease/Disorder Side C                             | onset Date Management                                                                                                    | Side Date              | Outcome  | Comment                        |
|                                                     | 967 Hospitalization                                                                                                    | Side Date              | Resolved | RLD 06/10/2014 -               |
|                                                     | 7/2013 Supportive                                                                                                    |                        |          | RLD 06/10/2014 -Briefly hospit |
|                                                     | 001 Cryo                                                                                                    | 2011                   |          | RLD 06/10/2014 - RLD 06/10/20  |
|                                                     | Appendectomy                                                                                                    | 8-11-11-1<br>8-11-11-1 |          |                                |
| When done click                                     | Sava & Claca                                                                                                    | (Ma'va                 | alco     | F                              |
| When done click                                     | Juve a cluse.                                                                                                    | INEVE                  | 150      |                                |
| added a copy of                                     | this button at                                                                                                    | the top.               | to make  | (Edit Remove)                  |
| udded a copy of                                     | inis buildi ul                                                                                                    | The top                | 10 mare  |                                |
| novication action                                   |                                                                                                    |                        |          | Save & Close Cancel            |
| navigation easier                                   | •                                                                                                    |                        |          |                                |

|                          | the His           |                                                                                                    |                                                            | entered<br>lick Inte                           |        |             |                  | TN ⑦ DM    | ⑦ CAD          | 0        |
|--------------------------|-------------------|----------------------------------------------------------------------------------------------------|------------------------------------------------------------|------------------------------------------------|--------|-------------|------------------|------------|----------------|----------|
| Intake                   | Histori           | ies in the second second second second second second second second second second second second second second s | ST AP                                                      | Finalize                                       | Chee   | kout        |                  | _          |                |          |
| Demographics             | Order Managem     | ent   Docum                                                                                                    | ent Lorary   Chart                                         | Abstraction                                    |        |             |                  |            |                |          |
| Care Guidelines          | Global Days Histo | JIV NEVIEW                                                                                                    | l History Review details ar<br>visi note unless user india | re to be reviewed and inclu<br>cates otherwise | ded    |             | Panel Control: 🕤 | Toggle 🕢 🐔 | Cycle 🔳        |          |
| Problem List 🕥           |                   | Davier of                                                                                                    | 1                                                          |                                                |        |             |                  |            | $\odot$        |          |
| Medical/Surgical/Int     | terim             |                                                                                                    |                                                            |                                                |        |             |                  |            |                | -        |
| -                        |                   |                                                                                                    |                                                            |                                                |        |             |                  |            | •              |          |
| No relevant past med     |                   |                                                                                                    |                                                            | leview details are to be revi                  | 1      | 1           |                  |            | History Review | 1)<br>1) |
| Disease/Disorder         | Side              | Onset Date                                                                                                    | Management                                                 |                                                | Side   | Date        | Encounter Typ    |            |                | I.       |
| Meningitis<br>Happititis |                   | 1967                                                                                                    | Hospitalization                                            |                                                |        |             |                  | Resolved   |                |          |
| Hepatitis A              |                   | 07/2013                                                                                                    | Supportive                                                 |                                                |        | 2011        |                  | Resolved   |                |          |
| Actinic keratosis        |                   | 2011                                                                                                    | Cryo<br>Arthroscopy knee                                   |                                                | left   | 2011 2002   |                  |            |                |          |
| <b>•</b>                 |                   |                                                                                                    |                                                            |                                                | Interi | n History ) | Add              | Edit       | Remove         | l        |
| Diagnostic Studies       |                   |                                                                                                    |                                                            |                                                |        |             |                  |            |                |          |

| Encounter type:     | Problem:                               | Management:         | Date:     |      |
|---------------------|----------------------------------------|---------------------|-----------|------|
| office visit        | Glaucoma                               | Drops               |           |      |
| Provider:           | Hospital:                              | Admit date:         | D/C date: |      |
| Dr. Jones           |                                        | 11                  | 11        |      |
| Outcome/detail:     |                                        |                     |           |      |
|                     | alaucoma: che cave eventh              | ing was doing well  |           |      |
| Had ophth visit for | glaucoma; she says everyth             | ing was doing well. |           |      |
|                     |                                        |                     | •         |      |
|                     | tered that she's                       |                     |           |      |
|                     | ck on her glauco                       | ma When do          | ne. click |      |
| Tor a cne           | en on ner gradee                       |                     |           | Save |
| then Clos           | •••••••••••••••••••••••••••••••••••••• |                     | ,         | Save |
|                     | •••••••••••••••••••••••••••••••••••••• |                     |           | Save |
|                     | •••••••••••••••••••••••••••••••••••••• |                     | Close 🕨   | Save |

×

| pecialty V Family Practi   | ce Vis       | sit Type 🔻 Off | ice Visit                                                 |                                                |                         |                   |                   |           |             |
|----------------------------|--------------|----------------|-----------------------------------------------------------|------------------------------------------------|-------------------------|-------------------|-------------------|-----------|-------------|
| Intake                     | Historie     | 25             | SOAP                                                      | Finalize                                       | Che                     | ckout             |                   |           |             |
| Demographics   Or          | der Manageme | nt   Docum     | ent Library   Chart                                       | Abstraction )                                  |                         |                   |                   |           |             |
| re Guidelines Global I     | Days Histor  |                | History Review details ar<br>visit note unless user indic | e to be reviewed and include<br>ates otherwise | đ                       | Pa                | nel Control: 🕤 To | oggle 🕤 🕈 | Cycle       |
| olem List 📵                |              |                |                                                           |                                                |                         |                   |                   |           | (           |
| ical/Surgical/Interim      |              |                |                                                           |                                                |                         |                   |                   |           | (           |
|                            | 0.0000       |                |                                                           |                                                | 1.13                    |                   |                   |           | 2000 - 1000 |
| o relevant past medical/su |              | On wet Date    | -                                                         | eview details are to be review                 | I and the second second | The second second |                   | 1         | History Re  |
| ase/Disorder               | / Side       | Onset Date     | Management<br>Arthroscopy knee                            |                                                | Side                    | Date 2002         | Encounter Type    | Outcome   |             |
| nic keratosis              | T            | 2011           | Cryo                                                      |                                                | ien                     | 2002              |                   |           |             |
| Jcoma                      |              |                | Drops                                                     |                                                |                         | 02/17/2014        | office visit      |           |             |
| atitis A                   |              | 07/2013        | Supportive                                                |                                                |                         |                   |                   | Resolved  |             |
| ningitis                   |              | 1967           | Hospitalization                                           |                                                |                         |                   |                   | Resolved  |             |
|                            |              |                |                                                           |                                                |                         |                   |                   |           |             |
|                            |              |                |                                                           | C Refresh                                      | Interi                  | m History)        | Add               | Edit      | Remov       |
| nostic Studies             |              |                |                                                           |                                                |                         |                   |                   |           | (           |
| ay: 🖲 All C Specialty      |              |                |                                                           |                                                |                         |                   |                   |           |             |
| us Order                   |              | dered Int      | erpretation Resul                                         | t/Report                                       | Date Per                | ormed Comp        | leted Ordering (  | omments   |             |
|                            |              | allered 11     | Result Result                                             | UNCOUL                                         | Date ren                | onned Comp        | ordening c        | Uniments  |             |
|                            |              |                |                                                           |                                                |                         |                   |                   |           |             |
| latica th                  | a + v a      | ucan           | click on                                                  | most col                                       | um                      | n haa             | done to           | n cor     | +           |
|                            | u yu         | u cun          | CIICK UN                                                  |                                                | um                      | nneu              | uers n            | 0 201     |             |
| NUTICE IN                  |              |                |                                                           |                                                |                         |                   |                   |           |             |

|                                                                                                    | 02/26/2014 04:45 PM : "U                       | JSA Histories" ×                                                                      |                                            |                                        |                              |                                          |                                |                           |                  |                   |    |
|----------------------------------------------------------------------------------------------------|------------------------------------------------|---------------------------------------------------------------------------------------|--------------------------------------------|----------------------------------------|------------------------------|------------------------------------------|--------------------------------|---------------------------|------------------|-------------------|----|
|                                                                                                    | Specialty V Family Prac                        | ctice Visit Type                                                                      | Office Visit                               |                                        |                              |                                          | (?) тов                        | (?) HTN                   | (?) DM           | (?) CAD           | \$ |
| f                                                                                                    | Intake                                         | Histories                                                                             | SOAP                                       | Final                                  | ze                           | Checkout                                 |                                | -                         |                  |                   |    |
|                                                                                                    | Demographics                                   | Order Management   De                                                                 | ocument Library                            | Chart Abstraction                      | ]                            |                                          |                                |                           |                  |                   |    |
|                                                                                                    | enter a v<br>most app<br>from ano<br>results e | ext section<br>ariety of<br>ropriate ther<br>ther facion<br>lectronicon<br>ed to do t | test re<br>when a<br>lity. He<br>ally thre | sults.<br>patient<br>ere, we<br>ough S | This<br>brin<br>can<br>oaric | would<br>ngs in a<br>get mo<br>an, so ye | prob<br>test<br>st of<br>ou pr | ably<br>res<br>our<br>oba | be<br>ult<br>stu | (<br>(History Rev |    |
| and the second second s |                                                |                                                                                       |                                            |                                        | C Refresh                    | ) (Interim History                       | Add                            |                           | Edit             | Remove            |    |
| D                                                                                                    | liagnostic Studies                             |                                                                                       |                                            |                                        |                              |                                          |                                |                           |                  | (                 | 9  |
| D                                                                                                    | isplay: 🖲 All C Specialty                      |                                                                                       |                                            |                                        |                              |                                          |                                |                           |                  |                   |    |
|                                                                                                    | Status Order                                   | Ordered                                                                               | Interpretation                             | Result/Report                          |                              | Date Performed                           | Completed                      | Ordering Co               | omments          | Add               |    |

## Notice how you can collapse panels as desired; this is often faster than using the scrollbar to move down the template.

| 02/26/2014                    | 4:45 PM : "USA Histories"                         | ×                              |                                                                   |             |                                                |                |          |                         |
|-------------------------------|---------------------------------------------------|--------------------------------|-------------------------------------------------------------------|-------------|------------------------------------------------|----------------|----------|-------------------------|
| Specialty <b>v</b>            | Family Practice                                   | Visit Type 🔻 Office Visit      | 202                                                               | 3653        | ? 108                                          | (?) HTN        | ? DM ?   | CAD                     |
| fi Int                        | ake Histo                                         | ries SOAP                      | Finalize                                                          | Checkou     | ıt                                             |                | _        |                         |
| ( Demogra                     | phics   Order Manager                             | ment   Document Library        | Chart Abstraction                                                 |             |                                                |                |          |                         |
| Care Guideli                  | es Global Days Hist                               | tory Review All History Review | iew details are to be reviewed a<br>less user indicates otherwise | nd included | Panel Co                                       | ntrol: 🕤 Toggi |          | ycle 🤳                  |
| Problem List                  | 6)                                                |                                |                                                                   |             |                                                |                |          | $\mathbf{O}$            |
| Medical/Surg<br>Diagnostic St |                                                   |                                |                                                                   |             |                                                |                |          | $\bigcirc$              |
| Family                        |                                                   |                                |                                                                   |             |                                                |                | ¢        | $\overline{\mathbf{O}}$ |
| No relevant                   | amily history 🔲 Adopted -                         | - no family history known      |                                                                   |             | ory Review details a<br>I in visit note unless |                |          | ory Review              |
| Relationship                  | Family Member Name                                | Deceased Age at Deat           | h Condition                                                       |             | Onset Age Ca                                   | use of Death   | Comments |                         |
| •                             |                                                   |                                |                                                                   |             |                                                |                |          | ×                       |
|                               |                                                   |                                | •                                                                 |             | Ad                                             | id E           | dit R    | (emove )                |
| Clic                          | t is the <mark>F</mark><br>k the <mark>Add</mark> | <b>amily His</b><br>I button.  | tory sect                                                         | ion.        |                                                |                |          |                         |

| Specialty: Family Practice                                                                                                    |                                                                                                    |                                         | First | - click | in the l              | Relation       | nshin 🖻       |
|----------------------------------------------------------------------------------------------------|----------------------------------------------------------------------------------------------------|-----------------------------------------|-------|---------|-----------------------|----------------|---------------|
| □ No family history of:                                                                                                    |                                                                                                    |                                         |       |         |                       |                | •             |
| Relationship:                                                                                                    | Family member name:<br>Onset Cause of<br>age: death:                                                                                                    |                                         |       |         | ose a re<br>1 a desig |                | •             |
| <ul> <li>ADD/ADHD</li> <li>Alcoholism</li> <li>Allergies</li> <li>Alzheimer's disease</li> <li>Arthritis</li> </ul>                                                                                                    | Elevated li                                                                                                    | se<br>iency                             | don't | see v   | vhat yo<br>we'll pi   | u need         | on the        |
| <ul> <li>Asthma</li> <li>Blood disorder</li> <li>Cancer</li> <li>Cardiovascular disease</li> <li>Coronary artery disease</li> <li>Coronary artery disease, prema</li> <li>Depression</li> <li>Developmental delay</li> <li>Diabetes</li> <li>Eczema</li> </ul> | Paughter<br>Father<br>Friend<br>Half brother (M)<br>Half brother (P)<br>Half sister (M)<br>Half sister (P)<br>Maternal aunt<br>Maternal grandfather<br>Maternal grandmother<br>Maternal uncle<br>Mother<br>Nephew<br>Niece<br>Paternal aunt | bility<br>i<br>icular dis<br>der<br>der | ease  |         |                       | Save to 0      | Grid) Clear   |
| Relationship Family Mem                                                                                                    | Paternal grandfather<br>Paternal grandmother<br>Paternal uncle<br>Sister<br>Son<br>Spouse<br>Twin brother<br>Twin sister                                                                                                    | Conditio                                | חו    |         | Onset Age             | Cause of Death | Comments<br>• |
| 16                                                                                                    | Close                                                                                                    |                                         |       |         |                       | Edit           | Remove        |
|                                                                                                    |                                                                                                    |                                         |       |         |                       | Save & Clos    | e Cancel      |

×

| Family Health History                                                                                                    | Note t         | hat some enti                                                                                                    | ries are simple b                                                          | lack                                                                        |
|----------------------------------------------------------------------------------------------------|----------------|----------------------------------------------------------------------------------------------------|----------------------------------------------------------------------------|-----------------------------------------------------------------------------|
| Specialty: Family Practice                                                                                                    | at once        | e. Here I've e<br>ry artery disc                                                                                                    | ese, it is easy to<br>entered that her<br><mark>ease &amp; Hyperten</mark> | father had                                                                  |
| <ul> <li>ADD/ADHD</li> <li>Alcoholism</li> <li>Allergies</li> <li>Alzheimer's disease</li> <li>Arthritis</li> <li>Asthma</li> <li>Blood disorder</li> <li>Canver</li> <li>Coronary artery disease</li> <li>Coronary artery disease, pression</li> <li>Depression</li> <li>Developmental delay</li> <li>Diabetes</li> <li>Eczema</li> </ul> |                | <ul> <li>Elevated lipids</li> <li>Genetic disease</li> <li>Hearing deficiency</li> <li>Hypertension</li> <li>Irritable bowel disease</li> <li>Learning disability</li> <li>Mental illness</li> <li>Migraines</li> <li>Obesity</li> <li>Osteoporosis</li> <li>Peripheral vascular disease</li> <li>Seizure disorder</li> <li>Stroke</li> <li>Thyroid disorder</li> </ul> | Other                                                                      |                                                                             |
| Relationship Family                                                                                                    | Member Name De | ceased Age at Death Condition                                                                                                    | Onset Age                                                                  | Save to Grid Clear Cause of Death Comments  Edit Remove Save & Close Cancel |

| Family Health History         Specialty:       Family Practice <ul> <li>No family history of:</li> </ul>                                                                                                    | Other entries appear as blue links, which allow you to specify further information.                                                                                                    |
|----------------------------------------------------------------------------------------------------|----------------------------------------------------------------------------------------------------|
| Onset Cause of<br>age: death:                                                                                                    | Her father also had lung cancer, so I've again selected Father, & I'll click Cancer.                                                                                                    |
| Alcoholism     Image: Constraint of the second second | Hearing deficiency     Image: Constraint of the second second secon |
| Arthrite Asthria Biodel disorder                                                                                                    | Irritable bowel disease   Learning disability   Mental illness                                                                                                    |
| Cancer Cardiovascular disease Coronary artery disease                                                                                                    | Migraines   Obesity   Osteoporosis                                                                                                    |
| Coronary artery disease, prema  Coronary artery disease, prema  Depression  Developmental delay                                                                                                    | Peripheral vascular disease  Renal disease  Seizure disorder                                                                                                    |
| Diabetes                                                                                                    | Stroke     Image: Constraint of the stroke       Thyroid disorder     Image: Constraint of the stroke                                                                                                    |

Save to Grid

Save & Close

Clear

Cancel

Relationship Family Member Name Deceased Age at Death Condition Onset Age Cause of Death Comments Father Coronary artery disease N Father Hypertension N + Edit Remove

| amily Health History               |                                                  | ×                                                            |
|------------------------------------|--------------------------------------------------|--------------------------------------------------------------|
| Specialty: Family Practice         |                                                  |                                                              |
| No family history of:              |                                                  |                                                              |
| Relationship: Father               | Family member name:                              | C Alive and well C Deceased                                  |
| Family History Expanded Conditions |                                                  | Cause of Onset Cause of                                      |
| Cancer                             |                                                  | C Ngkbm Get Family Sec Diag                                  |
| ADD/AD<br>Relationship: Father     | Name:                                            | Diagnosis                                                    |
| Alcoholi                           | Onset Caus<br>age: dea                           | e of Basal cell                                              |
|                                    |                                                  | Comments Bone                                                |
|                                    |                                                  | Comments Breast, first degree relative, male or female       |
| Arthritis                          |                                                  | Breast, other remain relative<br>Breast, other male relative |
| Asthma                             |                                                  | Comments Cervical Colon                                      |
| Blood di                           |                                                  | Comments Endometrial<br>Esophageal                           |
| Cancer                             |                                                  | Comments Gastric                                             |
| Coronar                            |                                                  | Hodgkin's disease                                            |
| Coronar                            |                                                  | Converts Kidney<br>Leukemia                                  |
| Depressi                           |                                                  | Comments Liver                                               |
| Develop                            |                                                  | Comments Lumphoma                                            |
| Diabete:                           |                                                  | Comments <u>Refresh</u> OK Cancel                            |
| Eczema                             |                                                  |                                                              |
|                                    | Save to Grid & Close                             | Cancel Save to Grid Clear                                    |
|                                    |                                                  | Save to Glid Clear                                           |
| Deletionakin Family Lamba Name     | Descret Land Death Condition                     |                                                              |
| Relationship Family Member Name    | Deceased Age at Death Condition<br>Coronary arts | ry disease N Cause of Death Comments                         |
| Father                             | Hypertension                                     | N                                                            |
|                                    | 912                                              |                                                              |
| Click in the Con                   | dition have & ve                                 |                                                              |
| Click in the Con                   | a non box a y                                    | Juli gel                                                     |
| another popup <sup>.</sup>         | that allows you                                  | to enecify                                                   |
|                                    |                                                  |                                                              |
| what kind of ca                    | ncer. Select L                                   | .ung. Save & Close Cancel                                    |

| amily Health H | listory                            |                       |            |                     |                    |                  |               |                               |
|----------------|------------------------------------|-----------------------|------------|---------------------|--------------------|------------------|---------------|-------------------------------|
| Specie b       | e'll also add                      | d that it w           | as         | the <mark>Ca</mark> | use                | of deat          | h, at         | age 65. 🗖                     |
| No family      | history of:                        |                       |            |                     |                    |                  |               |                               |
| Relationship:  | Father                             | Family member name:   |            |                     |                    | C Alive and well | C Deceased    |                               |
|                | Tamily History Expanded Conditions |                       |            | ×                   | Cause of<br>death: | ☐ Other          |               | Onset Cause of<br>age: death: |
| Alcoholi       | Relationship: Father               | Name:                 | Onset      | Cause of            |                    | E other          |               |                               |
|                | Condition:                         |                       | age:       | death:              |                    |                  |               |                               |
|                | Lung                               |                       | 65         | Comments            |                    |                  |               |                               |
| Arthritis      |                                    |                       |            | Comments            |                    |                  |               |                               |
| Asthma         |                                    |                       |            | Comments            |                    |                  |               |                               |
| Blood di       |                                    |                       |            | Comments            |                    |                  |               |                               |
| Cancer         |                                    |                       |            | Comments            |                    |                  |               |                               |
| Cardiova       |                                    |                       |            | Comments            |                    |                  |               |                               |
| Coronar        |                                    |                       | -          | Comments            |                    |                  |               |                               |
| Coronar        |                                    |                       |            | 1000                |                    |                  |               |                               |
| 🗖 Depressi     |                                    |                       | - I.       | Comments            |                    |                  |               |                               |
| Develop        |                                    |                       |            | Comments            |                    |                  |               |                               |
| Diabetes       | <u></u>                            |                       |            | Comments            |                    |                  |               |                               |
| Eczema         |                                    | ( Same to C           | tal or cla |                     |                    |                  |               |                               |
|                |                                    | Save to G             |            | se Cancel           |                    |                  | S             | ave to Grid Clear             |
|                |                                    |                       |            |                     |                    |                  | 0             |                               |
| Relationship   | Eamily Mambar Nama                 | Deceased Age at Death | Conditi    |                     |                    | Opent Ago        | Caura of      | Death Comments                |
| Father         | Family Member Name                 | Deceased Age at Death |            | ry artery disease   |                    | Onset Age        | Cause of<br>N | Death Comments                |
| Father         |                                    |                       | Hyperte    | ension              |                    |                  | N             |                               |
|                |                                    |                       |            |                     |                    |                  |               |                               |
|                | Vhen done,                         | click Save            | to         | Grid &              |                    | Se.              |               |                               |
|                |                                    |                       |            |                     |                    |                  |               | Þ                             |
|                |                                    |                       |            |                     |                    |                  | C             | Edit Remove                   |
|                |                                    |                       |            |                     |                    |                  | Save          | & Close Cancel                |

| In the family history of: by che | n also indicate a neg<br>cking <mark>No family his</mark> t<br>e a specific relative i | ory of.    | (You can                |
|----------------------------------|----------------------------------------------------------------------------------------|------------|-------------------------|
| ADD/ADHD                         | Elevated lipids                                                                        | Cother     |                         |
| Alcoholism                       | 🗖 Genetic disease                                                                      |            |                         |
| Allergnes                        | Hearing deficiency                                                                     |            |                         |
| 🗖 Alzheimer's disease            | Hypertension                                                                           |            |                         |
| Althritis                        | Irritable bowel disease                                                                |            |                         |
| 🗖 Astoma                         | 🔲 Learning disability                                                                  |            |                         |
| 🗖 Blodd disorder                 | Mental illness                                                                         |            |                         |
| Cancer                           | Migraines                                                                              |            |                         |
| Cardio ascular disease           | Obesity                                                                                |            |                         |
| Coronaly artery disease          | Osteoporosis                                                                           |            |                         |
| 🔲 Coronary artery disease, prema | Peripheral vascular disease                                                            |            |                         |
| Depression                       | Renal disease                                                                          |            |                         |
| Developmental delay              | Seizure disorder                                                                       |            |                         |
| Diabetes                         | Stroke                                                                                 |            |                         |
|                                  | Thyroid disorder                                                                       |            | Save to Grid Clear      |
| Relationshi Here I'll selec      | T Alconolism,                                                                          | Onset Age  | Cause of Death Comments |
|                                  | Age at Death Tresholdon                                                                | Offset Age | N                       |
| Father Then click Save           | 2 TO Gridgension                                                                       |            | Ν                       |
| Father V                         | Cancer, lung                                                                           | 65         | Y                       |
| Father Y                         |                                                                                        |            |                         |
|                                  |                                                                                        |            | Þ                       |
|                                  |                                                                                        |            | Edit Remove             |
|                                  |                                                                                        |            | Save & Close Cancel     |

| 2:1 | 101 | IV F | 1225 | 1010 | 1115 | 120 |  |
|-----|-----|------|------|------|------|-----|--|

| mily Healt                 | h History                                 |                                   |        |                                                                                 |                  |          |
|----------------------------|-------------------------------------------|-----------------------------------|--------|---------------------------------------------------------------------------------|------------------|----------|
| Specialty:                 | Family Practice                           |                                   |        |                                                                                 |                  | ¢        |
| No fam                     | ily history of:                           | Family History Expanded Condition | 5      | ×                                                                               |                  |          |
| Relationsh                 | ip:                                       | Diabetes                          |        | Ngkbm Get Family Sec Diag                                                       |                  | ×        |
|                            | оно                                       | Relationship:                     | Name:  | Diagnosis<br>Diabetes mellitus                                                  |                  |          |
| Alcohol                    |                                           | Condition:                        | T      | Diabetes mellitus (any type), first degree relative<br>Diabetes mellitus type 1 |                  |          |
| Constant States            | ier's disease                             |                                   |        | Diabetes mellitus type 2                                                        |                  | _        |
| Asthma                     |                                           |                                   |        |                                                                                 |                  |          |
| Blood o Cancer             | lisorder                                  |                                   |        |                                                                                 |                  |          |
| 1995                       | ascular disease                           |                                   |        |                                                                                 |                  |          |
| and a second second        | ry artery disease<br>ry artery disease, p |                                   |        |                                                                                 |                  |          |
| Depres:                    |                                           |                                   |        |                                                                                 |                  |          |
| and an and a second second | omental delay                             |                                   |        |                                                                                 |                  |          |
| Diabete                    | 6 G                                       |                                   |        | Refresh                                                                         | OK               | Cancel   |
|                            | We'll                                     | also indicate                     | there  | is No family histor                                                             | ry of            | I) Clear |
| Relations                  | Diabe                                     | tes mellitus.                     |        | n Onset Age<br>/ history of Alcoholism                                          | Cause of Death C | Comments |
| Father<br>Father<br>Father | (Since                                    | e Diabetes is                     | a blue | link, we have the                                                               | Y<br>N           |          |
| Father                     |                                           |                                   |        | ress—helpful in the                                                             |                  | F        |
|                            |                                           |                                   |        | also a tad frustra                                                              | ting             | Remove   |
|                            | in the                                    | it it requires                    | a coup | le extra clicks.)                                                               | Save & Clone     | Cancel   |

X

| amily Health History                                                                                                    |                 |                   |                                                                                                    |                                |                               |                                            |             |                               |
|----------------------------------------------------------------------------------------------------|-----------------|-------------------|----------------------------------------------------------------------------------------------------|--------------------------------|-------------------------------|--------------------------------------------|-------------|-------------------------------|
| Specialty: Family Practice                                                                                                    |                 |                   |                                                                                                    |                                |                               |                                            |             | (CZ)                          |
| No family history of:                                                                                                    |                 |                   |                                                                                                    |                                |                               |                                            |             |                               |
| Relationship: Sister                                                                                                    |                 | Family me         | mber name:                                                                                                    |                                |                               | C Alive and well                           | C Deceased  |                               |
| <ul> <li>ADD/ADHD</li> <li>Alcoholism</li> <li>Allergies</li> <li>Alzheimer's disease</li> <li>Arthritis</li> </ul>                                                                              | Onset C<br>age: | ause of<br>death: | <ul> <li>Elevated lipids</li> <li>Genetic disease</li> <li>Hearing deficien</li> <li>Hypertension</li> <li>Irritable bowel of</li> </ul> | ncy                            | Onset Cause of<br>age: death: | C Other                                    |             | Onset Cause of<br>age: death: |
| <ul> <li>Asthma</li> <li>Blood disorder</li> <li>Cancer</li> <li>Cardiovascular disease</li> <li>Coronary artery disease</li> <li>Coronary artery disease, prema.</li> <li>Depression</li> </ul> |                 |                   | Learning disabil     Mental illness     Migraines     Obesity     Osteoporosis     Peripheral vascu     Renal disease                    | <b>I</b> 'v<br>ot              | her Far                       | ahead a<br>nily His<br>k <mark>Save</mark> | tory.       |                               |
| <ul> <li>Developmental delay</li> <li>Diabetes</li> <li>Eczema</li> </ul>                                                                                                    |                 |                   | <ul> <li>Seizure disorder</li> <li>Stroke</li> <li>Thyroid disorder</li> </ul>                                                           |                                |                               |                                            | Sav         | e to Grid Clear               |
| Relationship Family Men                                                                                                    | nber Name       | Deceased          |                                                                                                    | ondition<br>o family history o | f Alcoholism                  | Onset Age                                  | Cause of De |                               |
| Father<br>Father                                                                                                    |                 | Ŷ                 | Co                                                                                                    | oronary artery dis             | f Diabetes mellitus<br>ease   |                                            | N<br>N      |                               |
| Father<br>Father                                                                                                    |                 | Y                 |                                                                                                    | ypertension<br>ancer, lung     |                               | 65                                         | N<br>Y      |                               |
|                                                                                                    |                 |                   |                                                                                                    |                                |                               |                                            |             | dit Remove                    |

×

Save & Close

Cancel

| 02/26/2014 04:45 PM : "USA Histories" ×                                           |                                                                                                    |
|-----------------------------------------------------------------------------------|----------------------------------------------------------------------------------------------------|
| ff Intake Histories SOAP I                                                        | inalize Checkout                                                                                                    |
| Case Cuidelines Cashal Davis Ulisters Devian All History Review details are to se | on the Histories Tab, & we                                                                                                 |
| Problem List  Can continue down t                                                 | o the Social History section.                                                                                              |
| Medical/Surgical/Interim                                                          | $\odot$                                                                                                    |
| Diagnostic Studies                                                                | $\odot$                                                                                                    |
| Family                                                                            |                                                                                                    |
| No relevant family history 🔲 Adopted - no family history known                    | All History Review details are to be reviewed and<br>included in visit note unless user indicates otherwise History Review |
| Relationship Family Member Name Deceased Age at Death Condition                   | Onset Age Cause of Death Comments                                                                                          |
|                                                                                   | ry of Alcoholism N                                                                                                    |
| Father Y                                                                          |                                                                                                    |
| Father Coronary arter<br>Father Hypertension                                      | y disease N<br>N                                                                                                    |
| Father Y Cancer, lung Mothe                                                       | 65 Y                                                                                                    |
| adult social history. (At                                                         | the end of the lesson,                                                                                                    |
| social we'll look at some aspects                                                 | s that differ for 🛛 💽                                                                                                    |
| pediatric social history.)                                                        | er indicates otherwise 💿 Last documented CLAII 💿                                                                           |
| Substances Encounter Date Tobacco Use Tobacco Type Smok                           | ng Status Usage Per Day Pack Years Date Quit                                                                               |
| Tobacco                                                                           |                                                                                                    |
| Alcohol/Caffeine<br>Statuses                                                      |                                                                                                    |
| Lifestyle                                                                         |                                                                                                    |
| Occupation<br>Comment<br>Diet History<br>Environmental                            | Click Add.                                                                                                    |
|                                                                                   | Confidential History Add                                                                                                   |

| USA Social History - Tobacco                       | 836                                                                                                    | ×               |
|----------------------------------------------------|----------------------------------------------------------------------------------------------------|-----------------|
|                                                    |                                                                                                    | <u> </u>        |
| Tobacco     Alcohol/Catheine                       | Save & Close     Panel Control:                                                                                                    | 🕈 Cycle 🕩       |
| <ul> <li>Statuses</li> </ul>                       | Save & Close                                                                                                    |                 |
| 🔹 Lifestyle                                        | Tobacco Use                                                                                                    | $\odot$         |
| Occupation                                         | Have you ever used tobacco? C No/never C Yes C Unknown * Exclusions                                                                                          |                 |
| <ul> <li>Comments</li> <li>Diet History</li> </ul> | have you ever used tobacco: O No/never O Yes O Unknown S Exclusions                                                                                          | 11              |
| <ul> <li>Environmental</li> </ul>                  | Smoking Tobacco Use Non-Smoking Tobacco Use                                                                                                    |                 |
|                                                    | Use Years Pack Age Age Use Vears Age<br>Tobacco type: daily: Usage per day: used: year: started: stopped: Tobacco type: daily: Usage per day: used: started: | Age<br>stopped: |
| The So                                             | cial History popup opens. Note the left- 🗧 —                                                                                                    |                 |
|                                                    |                                                                                                    |                 |
| side nav                                           | vigation that allows you to move among 👘 🔲 🗔                                                                                                    |                 |
|                                                    | aspects of social history. It begins at                                                                                                    |                 |
|                                                    |                                                                                                    |                 |
| the top                                            | with <b>Tobacco</b> .                                                                                                    | 0               |
| •                                                  | Click here to see tobacco history p                                                                                                    | erior to 7.9.1  |
|                                                    |                                                                                                    | Stopped         |
|                                                    |                                                                                                    |                 |
|                                                    |                                                                                                    |                 |
| _                                                  |                                                                                                    |                 |
|                                                    | Jote also that some of the popups have a good b                                                                                                    | it              |
|                                                    |                                                                                                    |                 |
| 0                                                  | f vertical navigation, which can be easy to overl                                                                                                    | 00K.            |
|                                                    | Efforts To Quit Tobacco                                                                                                    |                 |
|                                                    | Have you ever tried to quit using tobacco? C No/never C Yes C Unknown                                                                                        |                 |
|                                                    |                                                                                                    |                 |
|                                                    | Tobacco type: Month: Day: Year: Longest tobacco free: Cessation method: Relapse reason:                                                                      |                 |
|                                                    | Quit                                                                                                    |                 |
|                                                    | (Add) (Update) (                                                                                                    | Clear           |

| <ul> <li>Tobacco</li> <li>Alcohol/Caffeine</li> <li>Statuses</li> <li>Lifestyle</li> <li>Occupation</li> <li>Comments</li> <li>Diet History</li> <li>Environmental</li> </ul> | Save & Close Panel Control: 🕤 Toggle 🕤 🔹 🔿                                                                                                    | Cycle |
|----------------------------------------------------------------------------------------------------|----------------------------------------------------------------------------------------------------|-------|
|                                                                                                    | Tobacco Use                                                                                                    |       |
|                                                                                                    | Have you ever used tobacco? O No/never O Yes O Unknown * Exclusions I Reviewed Updated: // Smoking Tobacco Use Non-Smoking Tobacco Use                                                                                                    |       |
|                                                                                                    | Sinking robacco use       Use<br>daily:       Usage per day:       Years<br>used:       Pack<br>year:       Age<br>started:       Stopped:       Tobacco type:       Use<br>daily:       Usage per day:       Years<br>used:       Age<br>started:       Age<br>stopped:         Cigarette | ed:   |
|                                                                                                    |                                                                                                    | •     |
|                                                                                                    | Historical Use                                                                                                    |       |
|                                                                                                    | Click here to see tobacco history prior to                                                                                                    |       |
|                                                                                                    | Click here to see tobacco history prior to<br>Encounter Date Tobacco Type Usage Per Day Years Used Pack Year Status Age Started Age Stopp<br>Ing that may be a little counterintuitive is that<br>s both a Smoking Status & Tobacco Status. This                                           |       |

smoking. These two status interact, but there may be some times when you will need to manually intervene to make sure both statuses are properly documented.

| JSA Social History - Tob | acco 836                                                                                                    |                                                          |
|--------------------------|----------------------------------------------------------------------------------------------------|----------------------------------------------------------|
| en                       | Save & Close     Panel Contro                                                                                                    | ol: 🕞 Toggle 🔿 🔹 Cycle 🖌                                 |
|                          | Tobacco Use                                                                                                    | $\odot$                                                  |
|                          | Have you ever used tobacco? No/never Yes Unknown Exclusions Reviewed     Smoking Tobacco Use   Tobacco type: Use Usage per day: Years Pack Age Age Started: Tobacco type: Use Usage per day: Use Isage per day: Isage per day: Isage per da | Updated: / /<br>Years Age Age<br>used: started: stopped: |
|                          | smoking/tobacco history has been previou<br>tered, & nothing has changed, just click the<br>eviewed checkbox, then Save & Close the po                                                                                                    | e Started Age S opped                                    |
|                          | Efforts To Quit Tobacco                                                                                                    | ۲                                                        |
|                          | Have you ever tried to quit using tobacco? O No/never O Yes O Unknown Tobacco type: Month: Day: Year: Longest tobacco free: Cessation method: Relap                                                                                                    | ose reason:                                              |
|                          | Quit:                                                                                                    | Update Clear                                             |

| onol/Carreine       Save & Close         tuses       Tobacco Use         cupation       Have you ever used tobacco? C No/never O Yes         Have you ever used tobacco? C No/never O Yes         Smoking Tobacco Use    Non-Smoking Tobacco Use                                                                                                    | obacco                     | 0                                                                                         |                               | Panel Control: 🕤                      | oggle 🍙 🍙 Cycle |  |  |
|----------------------------------------------------------------------------------------------------|----------------------------|-------------------------------------------------------------------------------------------|-------------------------------|---------------------------------------|-----------------|--|--|
| cupation   mments   et Historical Use     Have you ever used tobacco?     No/never   Yes   Unknown   Exclusions     Reviewed   Updated:   1   Mon-Smoking Tobacco Use   Tobacco type:   Use   Tobacco type:   daily:   Use   Tobacco type:   daily:   Use   cigarillo   cigaris   pipe   pipe   pipe   pipe   Difference   Click here to see tobacco history prior to 7.2                                                                                                    | lcohol/Caffeine<br>tatuses |                                                                                           |                               | Save & Close                          |                 |  |  |
| Have you ever used tobacco? No/never Yes Unknown Exclusions Reviewed Updated: //   Smoking Tobacco Use Use Use Tobacco type: Gaily: Usage per day: Reviewed Use Years Age   Cigarette Image: Smoking Tobacco Image: Smoking Tobacco Image: Smoking Tobacco Use Vse Tobacco type: Gaily: Usage per day: Years Age Age   Image: Cigarette Image: Cigarillo Image: Cigarillo <                                                | estyle                     | Tobacco Use                                                                               |                               |                                       | Θ               |  |  |
| Smoking Tobacco Use       Non-Smoking Tobacco Use         Tobacco type:       Use<br>daily:       Usage per day:       ears<br>ised:       Years<br>ised:       Age<br>ised:       Years<br>ised:       Age<br>daily:       Usage per day:       Years<br>ised:       Age<br>storped:         Cigarette                                                                                                    | ccupation<br>omments       | Have you ever used tobacco? O No/never 💊 Yes O Unknown * Exclusions 🗌 Reviewed Updated: 7 |                               |                                       |                 |  |  |
| vironmental       Tobacco type:       Use<br>daily:       Usage per day:       ears<br>used:       Pack<br>year:       Age<br>started:       Stopped:       Tobacco type:       daily:       Usage per day:       Years<br>year:       Age<br>stopped:       Tobacco type:       daily:       Usage per day:       Years<br>year:       Age<br>stopped:       Chewing       units       units       Image:       Image: <td>et History</td> <td colspan="6"></td> | et History                 |                                                                                           |                               |                                       |                 |  |  |
| Cigarette Cigarillo   Cigarillo Cigarillos   Cigar Cigars   Cigar Cigars   Pipe Pipes   *Smoking status: Tobacco use status:                                                                                                    | vironmental                | Use                                                                                       |                               | Use Vears                             |                 |  |  |
| Cigar cigars   Pipe pipes   *Smoking status: Tobacco use status:                                                                                                    |                            |                                                                                           |                               |                                       |                 |  |  |
| Pipe pipes     *Smoking status:     Tobacco use status:     Tobacco use status:     Click here to see tobacco history prior to 7.5                                                                                                    |                            | Cigarillo Cigarill                                                                        |                               | Smokeless 🗌 🗌 units                   |                 |  |  |
| Pipe pipes     *Smoking status:     Tobacco use status:     Tobacco use status:     Click here to see tobacco history prior to 7.5                                                                                                    |                            |                                                                                           |                               |                                       | $\square$       |  |  |
| *Smoking status: Tobacco use status: Tobacco use status: Historical Use Click here to see tobacco history prior to 7.                                                                                                    |                            |                                                                                           |                               |                                       |                 |  |  |
| Historical Use                                                                                                    |                            |                                                                                           |                               | · · · · · · · · · · · · · · · · · · · |                 |  |  |
| Click here to see tobacco history prior to 7.                                                                                                    |                            | *Smoking status:                                                                          |                               | Tobacco use status:                   |                 |  |  |
| Click here to see tobacco history prior to 7.                                                                                                    |                            |                                                                                           |                               |                                       |                 |  |  |
|                                                                                                    |                            | Historical Use                                                                            |                               |                                       | ۲               |  |  |
| Encounter Date V Tobacco Type Usage Per Day Years Used Pack Year Status Age Started Age Stopped                                                                                                    |                            | Click here to see tobacco history prior to 7.                                             |                               |                                       |                 |  |  |
|                                                                                                    |                            | Encounter Date Tobacco Type                                                               | Jsage Per Day Years Used Pack | k Year Status Age Start               | ed Age Stopped  |  |  |
|                                                                                                    |                            |                                                                                           |                               |                                       |                 |  |  |
|                                                                                                    |                            |                                                                                           |                               |                                       |                 |  |  |
|                                                                                                    |                            | But when you r                                                                            | need to enter ti              | his history, first                    |                 |  |  |
| But when you need to enter this history, first                                                                                                    |                            |                                                                                           |                               |                                       |                 |  |  |
| But when you need to enter this history, first                                                                                                    |                            | adaress the <b>H</b>                                                                      | ave you ever u                | isea todacco                          | -               |  |  |
| address the Have you ever used tobacco                                                                                                    |                            | quadtion Tf +                                                                             | he onewon is No               | Inour vouine                          |                 |  |  |
| address the Have you ever used tobacco                                                                                                    |                            | question. It i                                                                            | ne unswer is inc              | mever, you're                         | ۲               |  |  |
|                                                                                                    |                            |                                                                                           | oxomplo the op                | swan is Vac                           |                 |  |  |
| address the Have you ever used tobacco<br>question. If the answer is No/never, you're                                                                                                    |                            | dong In this                                                                              |                               |                                       |                 |  |  |
| address the Have you ever used tobacco                                                                                                    |                            | done. In this                                                                             | example, the an               | 13WEI 13 7 65.                        |                 |  |  |

Add

Update

Clear

•

| Social History - Tobacco                                                                      | Now complete details to the extent they                                                                                                    | 1     |
|-----------------------------------------------------------------------------------------------|----------------------------------------------------------------------------------------------------|-------|
| <ul> <li>Tobacco</li> <li>Alcohol/Caffeine</li> </ul>                                         | are known. Click the Cigarette checkbox.                                                                                                    | :le 🔳 |
| <ul> <li>Statuses</li> <li>Lifestyle</li> </ul>                                               | Tobacco Use                                                                                                    |       |
| <ul> <li>Occupation</li> <li>Comments</li> <li>Diet History</li> <li>Environmental</li> </ul> | Have you ever used tobacco? ○ No/never       • Yes       O unknown ◆ Exclusions       Image: Reviewed       Updated:       03/02/2014         Smoking Tobacco Use                                                                    |       |
|                                                                                               | Pipe     pipes     Smoking status:     Smoking, current status unknown     Tobacco use status:                                                                                                    |       |
|                                                                                               | Historical Use                                                                                                    |       |
|                                                                                               | Encounter Dat Then click the Use daily checkbox and started Age Stopped                                                                                                    |       |
|                                                                                               | Efforts To Quit Tobacco                                                                                                    |       |
|                                                                                               | Have you ever tried to quit using tobacco? O No/never O Yes O Unknown          Tobacco type:       Month:       Day:       Year:       Longest tobacco free:       Cessation method:       Relapse reason:         Quit:       Quit: |       |
|                                                                                               | Add Undata Class                                                                                                    |       |

| iocial History - Tohacco                         |                                                                                                    |
|--------------------------------------------------|----------------------------------------------------------------------------------------------------|
|                                                  | patient smokes 1 pack per day. Click in<br>Jsage box & enter 1 in the ensuing popup.                                                                                                    |
| * Lifestyle                                      |                                                                                                    |
| <ul> <li>Occupation</li> <li>Comments</li> </ul> | Have you ever used lobacco? O No/never 💿 Yes O Unknown 🍨 Exclusions 🔽 Reviewed Updated: 03/02/2014                                                                                                    |
| Diet History     Environmental                   | Smoking Tobacco Use Non-Smoking Tobacco Use                                                                                                    |
|                                                  | Use<br>daily:     Use<br>used:     Years<br>year:     Age<br>started:     Age<br>started:     Age<br>stopped:     Use<br>daily:     Use<br>daily:     Usage per day:     Years<br>used:     Age<br>started:     Age<br>stopped: |
| Usage per day                                    | x     rillo     cigarillo     Cigarettes packs/units     X     Smokeless     units                                                                                                    |
| 14                                               | 1 cigars Cigarettes Snuff units                                                                                                    |
|                                                  | pilles Packs                                                                                                    |
| 7 8 9                                            | g status: Smoker, current status unk                                                                                                    |
| 4 5 6                                            | al Use                                                                                                    |
| 1 2 3                                            | Click here to see tobacco history prior to 7.9.1                                                                                                    |
|                                                  | - <u>hter Date</u> √ Tobacco Type Usage ar Status Age Started Age Stopped Close                                                                                                    |
|                                                  |                                                                                                    |
| Clear                                            |                                                                                                    |
| ок Са                                            |                                                                                                    |
|                                                  |                                                                                                    |
|                                                  |                                                                                                    |
|                                                  | Efforts To Que Tobace<br>Have you ever tree Then click in the per day box &                                                                                                    |
|                                                  |                                                                                                    |
|                                                  | Tobacco type: select Packs in the next popup. Relapse reason:                                                                                                    |
|                                                  |                                                                                                    |
|                                                  | Add Unders Clear                                                                                                    |

| al Histor Enter        | r other details if you know them. Click                                                                                                    |                                          |
|------------------------|----------------------------------------------------------------------------------------------------|------------------------------------------|
| Alashal/               | e Years used box & enter 35 in the ng popup.                                                                                                    | l: 🕤 Toggle 🕤 🔹 Cycle J                  |
| Lifestyle              |                                                                                                    | ۲                                        |
| Occupation<br>Comments | Have you ever used tobacco? O No/never I Yes O Unknown I Exclusions                                                                                                    | Updated: 03/02/2014                      |
| Diet History           | Smoking Tobacco Use Non-Smoking Tobacco Use                                                                                                    |                                          |
| Environmental          | Use<br>daily:     Usage per day:     Years<br>used:     Pack<br>year:     Age<br>started:     Age<br>stopped:     Tobacco type:     Use<br>daily:     Use<br>daily:     Usage per day:       Image: Cigarette     Image: Pack started:     Image: Pack started: | Years Age Age<br>used: started: stopped: |
| ears used              | xillo  cigarillos    39      xillo      xillo      xillo      xillo      xillo      xillo      xillo      xillo      xillo      xillo      xillo      xillo      xillo                                                                                                    Xillo     Xillo                   Xillo                         Xillo     Xillo                                                                                                    |                                          |
| 7 8 9                  |                                                                                                    | moker (20-39 cigs/day)                   |
| 4 5 6                  | al Use                                                                                                    | ۲                                        |
| 1 2 3                  |                                                                                                    | e tobacco history prior to 7.9.1         |
| 0 .                    | - <u>Iter Date</u> Tobacco Type Usage Per Day Years Used Pack Year Status A                                                                                                    | ge Started Age Stopped                   |
| Clear<br>OK Ca         |                                                                                                    |                                          |
|                        | Efforts To Quit Tobacco                                                                                                    | ۲                                        |
|                        | Have you ever tried to quit using tobacco? O No/never O Yes O Unknown                                                                                                    |                                          |
|                        | Tobacco type:     Month: Day:     Year:     Longest tobacco free:     Cessation method:     Relap       Quit:                                                                                                    | se reason:                               |

## Social History - Tobacco

| Have you ever used tobacco? ONO/never       Yes       Unknown * Exclusions       Reviewed       Updated:       03/02/2014         History       Smoking Tobacco Use       Non-Smoking Tobacco Use       Non-Smoking Tobacco Use       Non-Smoking Tobacco Use         Tobacco type:       Use       Use       Use       Use       Started:       stopped:         Ocigarette       1       Packs       35       35.00       Image: Display to the stopped:       Image: Display to the stopped:       Image: Disp | cohol/Caffeine<br>atuses<br>estyle              | © 35 Pack Years will be ca<br>Tobacco Use                                                                                                    | Iculated. Panel Control: Toggle S & Cycle                                                                                                    |
|----------------------------------------------------------------------------------------------------|-------------------------------------------------|----------------------------------------------------------------------------------------------------|----------------------------------------------------------------------------------------------------|
| Notice that both Smoking & Tobacco Status have                                                                                                    | cupation<br>mments<br>et History<br>vironmental | Smoking Tobacco Use       Years       Pack       Age       Age       Age       Storpped:         Tobacco type:       Use       Usage per day:       Years       Pack:       Age       Age       Storpped:         Image: Cigarette       Image: Cigarillo       Image: Cigarillo       Imag | Non-Smoking Tobacco Use         Use       Usage per day:       Years       Age       Age         Tobacco type:       daily:       Usage per day:       years       Age       Age         Chewing        units |
| been updated (though you can manually enter them                                                                                                    |                                                 |                                                                                                    |                                                                                                    |

Tobacco type: Longest tobacco free: Month: Day: Year: Cessation method: Relapse reason: Quit: • Add Indata Class

| <br>Efforts To Quit Tobacco                |                                |                        | ۲              |
|--------------------------------------------|--------------------------------|------------------------|----------------|
| Have you ever tried to quit using tobacco? | C No/never C Yes C Unknown     |                        |                |
| Tobacco type: Month:<br>Quit:              | Day: Year: Longest tobacco fre | e: Cessation method: F | elapse reason: |
|                                            |                                |                        | d Update Cle   |
|                                            |                                |                        |                |
| Encounter Date Tobacco Type                | Date Quit Longest Tobacco Free | Cessation Method       | Relapse Reason |
|                                            |                                |                        |                |
| <br>                                       |                                |                        | 1 1.1          |
| < at the <b>Tobac</b>                      | co cessation                   | aiscussea              | спескро        |
|                                            |                                |                        |                |
|                                            |                                |                        | Rem            |
| 4                                          |                                |                        | Circin         |
| Tobacco Cessation Information              | ]                              |                        |                |
|                                            | der Statu                      | us Description         | ◆Tobacco Ce    |
|                                            |                                |                        |                |
| Tobacco cessation discussed:               | ier Statu                      | us Description         | *Tobacco C     |

Your clinic may have a policy that nurses rooming patients always advise tobacco users to quit. If so, the nurse can click the Tobacco cessation discussed checkbox.

| Tobacco type:                | Month | n: Day: Year | : Longest tobacco free: | Cessation method: | Relapse reason:  |
|------------------------------|-------|--------------|-------------------------|-------------------|------------------|
|                              | Quit: |              |                         |                   |                  |
|                              |       |              |                         | C                 | Add Update Clear |
|                              |       |              |                         |                   |                  |
|                              |       | 1            |                         |                   |                  |
| Encounter Date Tobacco       | Туре  | samr         | le dialog r             | night og          | as follows:      |
|                              |       |              |                         |                   |                  |
|                              |       | )ο γοι       | i still smo             | ke? Of a          | course, we       |
|                              |       | •            |                         |                   |                  |
|                              | r     | ecomr        | nena that               | everyone          | e quit smoking.  |
|                              | Γ.    | "heck        | the Toba                |                   | ation            |
|                              | _     |              |                         |                   |                  |
| Tobacco Cessation Informatio | n d   | iscuss       | ed check                | oox.] Wa          | ould you like    |
| Tobacco cessation discuss    |       |              |                         |                   | ay about help    |
| Date Counseled               | By    |              |                         |                   | ly about help    |
|                              | a     | uitting      | י?ר"                    |                   |                  |
|                              |       |              |                         |                   |                  |
|                              | I L   | t the        | answer is               | YES, add          | d Smoking        |
|                              |       |              |                         |                   |                  |
| •                            |       | essat        | ION TO TOD              | ay s <b>keas</b>  | sons For Visit.  |
|                              |       |              |                         |                   | 0                |

Passive Smoke Exposure

Save & Close

 $( \mathbf{r} )$ 

Cancel

×

| Social History - Tobacco                             |                                                   |                                                                                                    |                         | 2                                |
|------------------------------------------------------|---------------------------------------------------|----------------------------------------------------------------------------------------------------|-------------------------|----------------------------------|
|                                                      | nsuing popup, click<br>on discussion dropo        | lown arrow.                                                                                                    |                         | tte smoker (20-39 cigs/day)      |
|                                                      | Have you ever tried to quit using tobacco? C No/r | never C Yes C Unknown                                                                                                    |                         |                                  |
| Tobacco Cessation Discusse Tobacco cessation discuss |                                                   | Year: Longest tobacco free:                                                                                                    | Cessation method: R     | elapse reason:<br>d Update Clear |
|                                                      | Add Update Clear                                  |                                                                                                    |                         |                                  |
|                                                      |                                                   | Longest Tobacco Free                                                                                                    | Cessation Method        | Relapse Reason                   |
| History of Tobacco Cessatic                          |                                                   | List Item           Pregnancy smoking educal           Referral to stop-smoking cli           Smoking cessation educati           Smoking effects education | tion<br>nic<br>on       |                                  |
|                                                      | Cho                                               | ose from the<br>ct Smoking c                                                                                                    | picklist;<br>essation e | here we'll<br>education.         |
|                                                      |                                                   |                                                                                                    |                         | Save & Close Cancel              |

| Social History - Tobacco |                                            |                     |                               | ×                              |
|--------------------------|--------------------------------------------|---------------------|-------------------------------|--------------------------------|
|                          | *Smoking status: Heavy tobacco smoker      |                     | Tobacco use status: Heavy cig | arette smoker (20-39 cigs/day) |
|                          | Historical Use Click Add,                  | then                | Save & Cl                     | ose. 💿                         |
|                          | Efforts To Quit Tobacco                    |                     |                               | $\overline{\mathbf{O}}$        |
|                          | Tobacco Cessation Discussed                |                     |                               |                                |
|                          | Tobacco cessation discussion:              | e                   | : Cessation method:           | Relapse reason:                |
|                          | Smoking cessation education Add Update Cle | ear                 |                               | Add Update Clear               |
|                          | History of Tobacco Cessation Discussions   |                     | Cessation Method              | Relapse Reason                 |
|                          | Completed Date Discussion                  |                     |                               |                                |
|                          |                                            | emove )<br>Cancel ) |                               | Remove                         |
|                          |                                            | <b>CL</b> 1         |                               | 1111                           |
|                          | Date Counseled By Order                    | Statu               | s Description                 | Code Tobac                     |
|                          | Passive Smoke Exposure                     |                     |                               | $\odot$                        |
|                          |                                            |                     |                               | Save & Close Cancel            |

| USA Social History - Tobacco | 836                     |                       |              |                       |                   | ×                   |
|------------------------------|-------------------------|-----------------------|--------------|-----------------------|-------------------|---------------------|
|                              | Tobacco type:           | Month: Day            | r: Year:     | Longest tobacco free: | Cessation method: | Relapse reason:     |
|                              | 02<br>54                | Quit:                 |              |                       |                   | 1                   |
|                              |                         |                       |              |                       | C                 | Add Update Clear    |
|                              |                         |                       |              |                       | _                 |                     |
|                              |                         |                       |              |                       |                   |                     |
|                              | Encounter Date / Tob    | acco Type Date        | Quit         | Longest Tobacco Free  | Cessation Method  | Relapse Reason      |
|                              | S 31                    | 8                     | <u>,</u>     |                       | 82                |                     |
|                              |                         |                       |              |                       |                   |                     |
|                              |                         | l'un la nue           | - 10 -       | مرجد واجر وج          |                   |                     |
|                              | While we                | re nere               | e, no        | те тпат р             | assive            |                     |
|                              |                         |                       |              |                       |                   |                     |
|                              | smoke ex                | posure                | can          | be accum              | ieniea.           |                     |
| •                            |                         | •                     |              |                       |                   |                     |
|                              |                         |                       |              |                       |                   | Remove              |
|                              | Tobacco Cessation Infor | mation                |              |                       |                   |                     |
|                              | ✓ Tobacco cessation di  | scussed: Smoking cess | ation educat | ion                   |                   | Tobacco Cessation   |
|                              | Data                    | seled By Order        |              | Chature               | Description       | Code Tobac          |
|                              | Date 7 Coun             | seled by Older        |              | Status                | Description       | Code Tobac          |
|                              |                         |                       |              |                       |                   |                     |
|                              |                         |                       |              |                       |                   |                     |
|                              |                         |                       |              |                       |                   |                     |
|                              |                         |                       |              |                       |                   |                     |
|                              | •                       |                       |              |                       |                   |                     |
|                              | Provide Country Country |                       |              |                       |                   |                     |
|                              | Passive Smoke Expos     | ure                   |              |                       |                   | ۲                   |
|                              | Have you ever had passi |                       |              | C Yes                 |                   |                     |
|                              | Exposure in home enviro | nment: 🖉 No 🧖 Ye      | 5            | 8                     |                   |                     |
|                              | Other exposure location | s:                    |              | Comments:             |                   |                     |
| -                            | Tobacco type:           |                       |              |                       |                   | - 1                 |
| But enoug                    | h of this               | Tf we                 | wer          | e done w              | e could           |                     |
|                              |                         |                       |              |                       |                   |                     |
| just click                   | Save & C                | lose Ri               | It le        | t's scroll            | back to           |                     |
| • •                          |                         |                       |              |                       |                   |                     |
| the top &                    | move to                 | the Alco              | ohol         | Caffeine              | heading           | Save & Close Cancel |
| THE TOP G                    |                         |                       |              |                       | neuting           | ·                   |

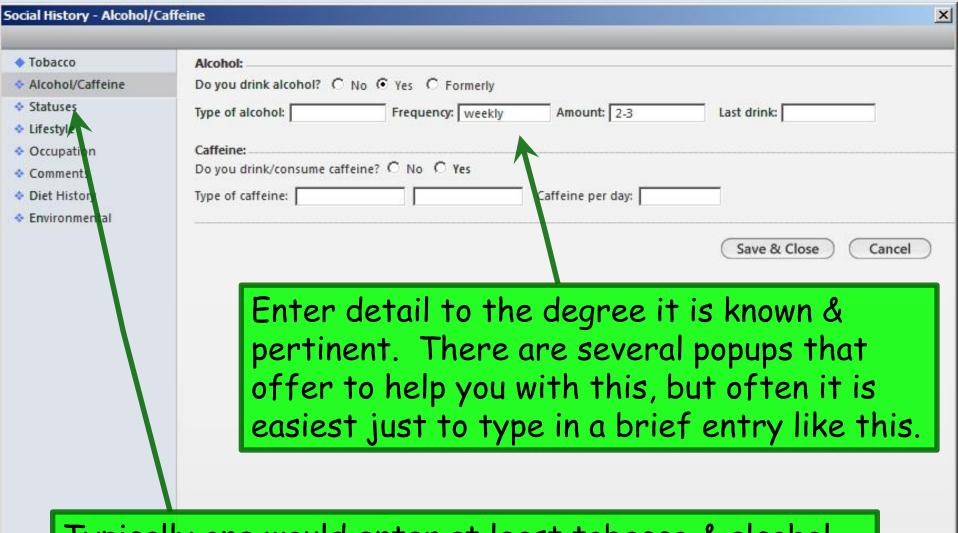

Typically one would enter at least tobacco & alcohol history. But let's review the other offerings. Move to the Statuses heading.

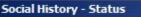

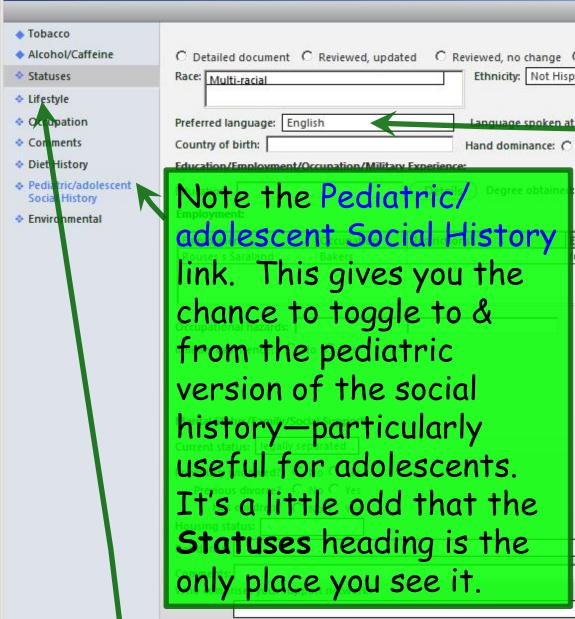

Enter details to the degree they're known or pertinent. Some demographic info may already display. In particular, note that we need to record language, since it is one of the Meaningful Use criteria. Occupation is a bit redundant, since there is a separate section for that.

Now move to Lifestyle.

Save & Close

Add

Add

Cancel

| Social History - Lifestyle                                                                                                    | ×                                                                                                    |
|----------------------------------------------------------------------------------------------------|----------------------------------------------------------------------------------------------------|
| <ul> <li>Tobacco</li> <li>Alcohol/Caffeine</li> <li>Statuses</li> <li>Lifestyle</li> <li>Occupation</li> <li>Comments</li> <li>Diet History</li> <li>Environmental</li> </ul> | Sleep Patterns:       Changes in sleep patterns:       C No       Ves         Lifestyle:       Cultural Practices         Activity level:       Cultural Practices         Health club member:       C Now       C Newtoorly         Iype of evercise:       As before, enter as much detail as         Exercise frequency:       C Now         Hobbies/activities:       C Now |
|                                                                                                    | Diet history:                                                                                                    |
|                                                                                                    | Cout of country  Travel exposure  Save & Close Cancel Cancel                                                                                                    |

| Social History - Occupation                                               | ×                                                                                            |
|---------------------------------------------------------------------------|----------------------------------------------------------------------------------------------|
| <ul> <li>Tobacco</li> <li>Alcohol/Caffeine</li> <li>Statuses</li> </ul>   | Employme<br>Rouse's:<br>Phone: Enter occupational data as desired,<br>then move to Comments. |
| Lifestyle     Occupation                                                  | () - Ext: Occupation:                                                                        |
| <ul> <li>Comments</li> <li>Diet History</li> <li>Environmental</li> </ul> | Baker Employment status: full-time                                                           |
|                                                                           | Restrictions:<br>Retired:<br>//<br>Save & Close Cancel                                       |

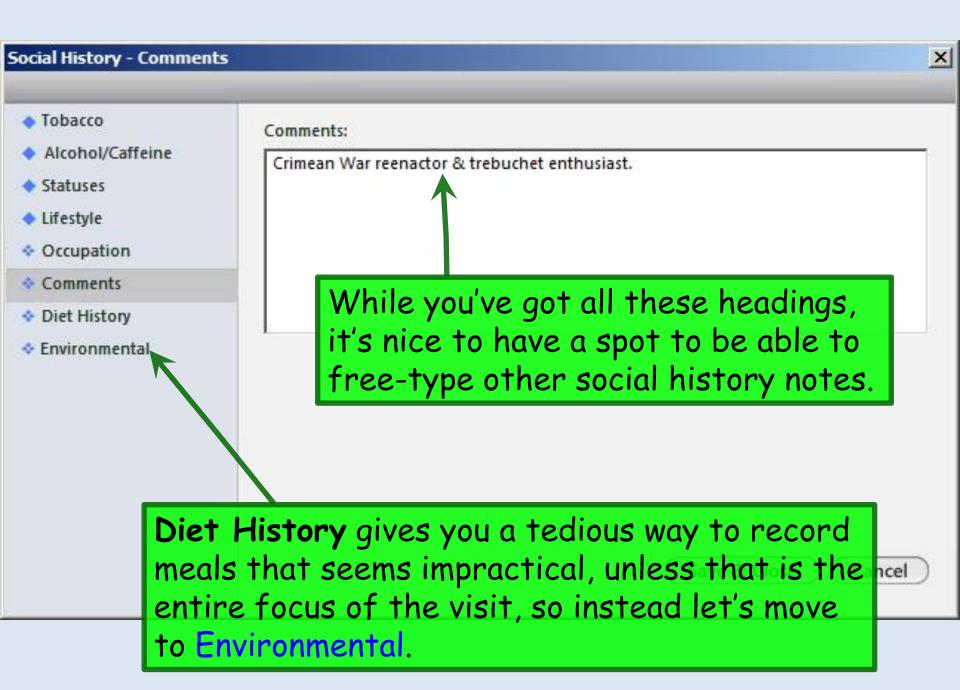

| Alcohol/Caffeine<br>Statuses | Residence                                                                                                    | $\odot$                                                                        |
|------------------------------|----------------------------------------------------------------------------------------------------|--------------------------------------------------------------------------------|
| ifestyle                     | Residence: O 1 O 2                                                                                                    |                                                                                |
| Occupation<br>Comments       | Type of residence: single-family                                                                                                    | Dust mite cover O No C Yes                                                     |
| Diet History                 | Age of building:                                                                                                    | Bedroom contents:                                                              |
| nvironmental                 | Length of time at years months                                                                                                    |                                                                                |
|                              | Smoker in home: C No C Yes                                                                                                    | Type of floors:                                                                |
|                              | Relationship<br>to smoker;                                                                                                    | Vacuum:                                                                        |
|                              | Central C No @ Yes                                                                                                    | Damp moldy C No C Yes<br>areas of house:                                       |
|                              | heating/cooling:<br>Type of heat:                                                                                                    | Allergy symptoms C No C Yes<br>increased at work:                              |
|                              | Type of bed:                                                                                                    | Yard:                                                                          |
|                              | Down bedding: C No C Yes                                                                                                    | Animals at home: C No C Yes Number of animals:                                 |
|                              | And a set of the set of the set o |                                                                                |
|                              | Dust mite cover C No C Yes                                                                                                    |                                                                                |
|                              | on mattress:                                                                                                    | Add Update Clear                                                               |
|                              | on mattress:                                                                                                    | eart's content. When ing Type o<br>g & close this popup                        |
|                              | Enter data to your he<br>done, save everything<br>to return to the Hist                                                                                                    | eart's content. When ing Type of<br>g & close this popup<br>ories Tab.         |
|                              | enter data to your he<br>done, save everything<br>to return to the Hist<br>Animals<br>Residence: C1 C2                                                                                                    | eart's content. When ung Type of & close this popup<br>ories Tab.              |
|                              | Enter data to your he<br>done, save everything<br>to return to the Hist                                                                                                    | eart's content. When ing Type of<br>g & close this popup<br>ories Tab.         |
|                              | enter data to your he<br>done, save everything<br>to return to the Hist<br>Animals<br>Residence: O1 O2<br>Animal type: How long owned?                                                                                                    | eart's content. When ung Type of<br>& close this popup<br>ories Tab.<br>Remove |

|                                                                                                    |                    | display on t                                              |                            |                                           | <mark>ь.</mark> Уо         | ı can                              | few           |                         |
|----------------------------------------------------------------------------------------------------|--------------------|-----------------------------------------------------------|----------------------------|-------------------------------------------|----------------------------|------------------------------------|---------------|-------------------------|
| GATA D<br>Specialty v Family Pres                                                                   | y selec            | ting heading                                              | gs on the I                | ett.                                      |                            | ?) HTN (?)                         | DM ⑦ Cł       | D   \$                  |
| Care Since it<br>Proble this lin<br>Medic details                                                   | t would<br>nited s | nly a subset<br>  be impossi<br>pace. If yo<br>the Add bu | ble to disp<br>ou need to  | olay ev<br>review                         | verythi                    | ing ir                             | Cycle         | •                       |
| Diagn <mark>ostic Studies</mark><br>Family                                                          | 7                  |                                                           |                            | .,                                        |                            |                                    | C.            | $\overline{\mathbf{O}}$ |
| Social                                                                                              |                    |                                                           |                            |                                           |                            |                                    |               | ٢                       |
| Last documented C A     Substances                                                                  | II 🕡               | Smoking Status                                            | Some<br>Ever Used Tobacco? | basics appear in visit no<br>Tobacco Type | tes; further details appea | r only if popups rev<br>Pack Years | iewed History | Review                  |
| <ul> <li>Tobacco</li> </ul>                                                                         | 04/13/2014         | Heavy tobacco smoker                                      | Yes                        | Cigarette                                 | 1 Packs                    | 35.00                              | Date Quit     |                         |
| Alcohol/Caffeine<br>Statuses<br>Lifestyle<br>Occupation<br>Comment<br>Diet History<br>Environmental | Encounter Date:Ti  | me                                                        |                            |                                           |                            |                                    |               |                         |
|                                                                                                    |                    |                                                           |                            | -                                         |                            |                                    |               |                         |

Now click the Confidential History button.

Intake Note

| onfidential - Alcohol/Drug                                                                        | ×                                                                                                    |  |  |  |  |  |  |
|---------------------------------------------------------------------------------------------------|----------------------------------------------------------------------------------------------------|--|--|--|--|--|--|
|                                                                                                   | Include all confidential information in the social history document with patient permission                                                                                                    |  |  |  |  |  |  |
| Alcohol/Drug<br>Psychiatric<br>Abuse/Incarceration<br>Sexual Practices/STI's<br>Provider Comments | Alcohol Use:<br>Age started: Years<br>Sought treatment for alcohol abuse: O No O Yes<br>Involved in a 12-step program? O No O Yes<br>Have you had withdrawal problems, seizures or blackouts from alcohol or drugs? O No O Yes<br>Emergency medical attention required due to intoxication: O No O Yes<br>Family HX of alcoholism: O No O Yes |  |  |  |  |  |  |
|                                                                                                   | Drug Use/Abuse:                                                                                                    |  |  |  |  |  |  |
|                                                                                                   | Ok Cancel                                                                                                    |  |  |  |  |  |  |

Here you have the opportunity to document other aspects of the social history that are not included on the previous popups.

| Confidential - Alcohol/Drug |                                                                                             | × |
|-----------------------------|---------------------------------------------------------------------------------------------|---|
|                             | Include all confidential information in the social history document with patient permission |   |
| Alcohol/Drug                | Alcohol Use:                                                                                |   |
| Psychiatric                 | Age started: Years                                                                          |   |
| Abuse/Incarceration         | Sought treatment for alcohol abuse: O No O Yes                                              |   |
| Sexual Practices/STI's      | Involved in a 12-step program? C No C Yes                                                   |   |
| Provider Comments           | Have you had withdrawal problems, seizures or blackouts from alcohol or drugs? C No C Yes   |   |
|                             | Emergency medical attention required due to intoxication: C No C Yes                        |   |
|                             |                                                                                             |   |

Now perhaps you're thinking "Isn't all medical information confidential?" Yes, of course, & many of the issues listed here are things we would commonly ask. A better way to think of this popup is **information that is not subject to subpoena**. Unless you click the **Include all**... checkbox, this info won't be included in your visit note. This is done so you could theoretically generate notes that could be turned over to the court without further review.

At USA any requested records are reviewed & redacted as appropriate; since information here is often necessary for thorough documentation of a visit, feel free to include this in your visit notes as appropriate.

| Specialty  Family Pra                                                                                                    | actice Visit                                                                 | Type V Office                   | e Visit                                                   |                                                                               | 242 J                          |                        |                        |                                  |         |
|----------------------------------------------------------------------------------------------------|------------------------------------------------------------------------------|---------------------------------|-----------------------------------------------------------|-------------------------------------------------------------------------------|--------------------------------|------------------------|------------------------|----------------------------------|---------|
| Intake                                                                                                    | Histories                                                                    |                                 | SOAP                                                      | Finalize                                                                      | Checko                         | ut                     | _                      |                                  |         |
| Demographics                                                                                                    | Order Management                                                             | Document                        | t Library   Cha                                           | art Abstraction                                                               |                                |                        |                        |                                  |         |
| Care Guidelines Glob                                                                                                    | al Days History                                                              |                                 | story Review details<br>t note unless user in             | s are to be reviewed and include<br>ndicates otherwise                        | ed                             | Panel                  | Control: 🕤             | Toggle 🕘                         | Cycle J |
| oblem List 📵                                                                                                    |                                                                              |                                 |                                                           |                                                                               |                                |                        |                        |                                  | C       |
| ed <mark>ical/Surgical/Interl</mark>                                                                                                    |                                                                              |                                 |                                                           |                                                                               |                                |                        | <b>C</b> • • •         |                                  | Œ       |
| Note t                                                                                                    | hat inf                                                                      | ormat                           | tion vo                                                   | ou've entei                                                                   | red v                          | ia <b>Co</b> l         | nfide                  | ntia                             | G       |
|                                                                                                    |                                                                              |                                 |                                                           |                                                                               |                                |                        |                        |                                  |         |
| and the second second second second second second second second second second second second second second second                                                       |                                                                              |                                 |                                                           |                                                                               |                                |                        |                        |                                  | G       |
| Histor                                                                                                    |                                                                              |                                 |                                                           | n the Hist                                                                    |                                |                        |                        |                                  | ive 🤤   |
| Histor                                                                                                    | y doesr                                                                      | ít dis                          | play o                                                    | n the <mark>His</mark> t                                                      | tories                         | s Tab                  | ); yol                 | ı'll ha                          | ive     |
| Histor                                                                                                    | y doesr                                                                      | ít dis                          | play o                                                    |                                                                               | tories                         | s Tab                  | ); yol                 | ı'll ha                          | ive     |
| to clic                                                                                                    | y doesr<br>< the C                                                           | ít dis<br>o <mark>nfid</mark> e | play o<br>ential                                          | n the <mark>His</mark> t                                                      | t <mark>orie</mark> s<br>uttor | s Tab                  | ); you<br>n to :       | ı'll ho<br>see i                 | ive     |
| to clici                                                                                                    | y doesr<br>< the C                                                           | ít dis<br>o <mark>nfid</mark> e | play o<br>ential                                          | n the <mark>His</mark> t<br>Hi <mark>story</mark> b                           | t <mark>orie</mark> s<br>uttor | s Tab                  | o; you<br>n to<br>∞ ւ₀ | ı'll ho<br>see i                 | t.      |
| story Review All History<br>Substances                                                                                                    | y doesr<br>k the Co<br>y Review details are to                               | it dis<br>onfide                | play o<br>ential                                          | n the Hist<br>History b<br>te unless user indicates otherwi                   | t <mark>orie</mark> s<br>uttor | <b>s Tat</b><br>1 agai | o; you<br>n to<br>∞ ւ₀ | I'll ha<br>See i                 | t.      |
| istory Review All History<br>Substances<br>Tobacco<br>Alcohol/Caffeine                                                                                                 | y doesr<br>k the C<br>y Review details are to<br>Encounter Date              | onfide                          | play o<br>ential<br>included in visit not<br>Tobacco Type | n the Hist<br>History b<br>te unless user indicates otherwi<br>Smoking Status | t <mark>orie</mark> s<br>uttor | s Tak<br>n agai        | D; YOL<br>n to<br>© La | I'll ha<br>See i                 | t.      |
| istory Review All Histor<br>Substances<br>Tobacco<br>Alcohol/Caffeine<br>Statuses                                                                                      | y doesr<br>k the C<br>y Review details are to<br>Encounter Date              | onfide                          | play o<br>ential<br>included in visit not<br>Tobacco Type | n the Hist<br>History b<br>te unless user indicates otherwi<br>Smoking Status | t <mark>orie</mark> s<br>uttor | s Tak<br>n agai        | D; YOL<br>n to<br>© La | I'll ha<br>See i                 | t.      |
| istory Review All History<br>Substances<br>Tobacco<br>Alcohol/Caffeine                                                                                                 | y doesr<br>the Co<br>y Review details are to<br>Encounter Date<br>02/26/2014 | onfide                          | play o<br>ential<br>included in visit not<br>Tobacco Type | n the Hist<br>History b<br>te unless user indicates otherwi<br>Smoking Status | t <mark>orie</mark> s<br>uttor | s Tak<br>n agai        | D; YOL<br>n to<br>© La | I'll ha<br>See i                 | t.      |
| Ami<br>History<br>to click<br>istory Review All History<br>Substances<br>Substances<br>Tobacco<br>Alcohol/Caffeine<br>Statuses<br>Lifestyle<br>Occupation<br>Comment   | y doesr<br>k the C<br>y Review details are to<br>Encounter Date              | onfide                          | play o<br>ential<br>included in visit not<br>Tobacco Type | n the Hist<br>History b<br>te unless user indicates otherwi<br>Smoking Status | t <mark>orie</mark> s<br>uttor | s Tak<br>n agai        | D; YOL<br>n to<br>© La | I'll ha<br>See i                 | t.      |
| am History<br>to click<br>listory Review All History<br>Substances<br>Tobacco<br>Alcohol/Caffeine<br>Statuses<br>Lifestyle<br>Occupation                               | y doesr<br>the Co<br>y Review details are to<br>Encounter Date<br>02/26/2014 | onfide                          | play o<br>ential<br>included in visit not<br>Tobacco Type | n the Hist<br>History b<br>te unless user indicates otherwi<br>Smoking Status | t <mark>orie</mark> s<br>uttor | s Tak<br>n agai        | D; YOL<br>n to<br>© La | I'll ha<br>See i                 | t.      |
| am History<br>to click<br>fistory Review All History<br>Substances<br>Tobacco<br>Alcohol/Caffeine<br>Statuses<br>Lifestyle<br>Occupation<br>Comment<br>Diet History    | y doesr<br>the Co<br>y Review details are to<br>Encounter Date<br>02/26/2014 | onfide                          | play o<br>ential<br>included in visit not<br>Tobacco Type | n the Hist<br>History b<br>te unless user indicates otherwi<br>Smoking Status | t <mark>orie</mark> s<br>uttor | s Tak<br>n agai        | D; YOL<br>n to<br>© La | I'll ha<br>See i                 | t.      |
| am History<br>to click<br>fistory Review All History<br>Substances<br>Tobacco<br>Alcohol/Caffeine<br>Statuses<br>Lifestyle<br>Occupation<br>Comment<br>Diet History    | y doesr<br>the Co<br>y Review details are to<br>Encounter Date<br>02/26/2014 | onfide                          | play o<br>ential<br>included in visit not<br>Tobacco Type | n the Hist<br>History b<br>te unless user indicates otherwi<br>Smoking Status | t <mark>orie</mark> s<br>uttor | s Tak<br>n agai        | D; YOL<br>n to<br>© La | I'll ha<br>See i                 | t.      |
| ami y History<br>to click<br>fistory Review All History<br>Substances<br>Tobacco<br>Alcohol/Caffeine<br>Statuses<br>Lifestyle<br>Occupation<br>Comment<br>Diet History | y doesr<br>the Co<br>y Review details are to<br>Encounter Date<br>02/26/2014 | onfide                          | play o<br>ential<br>included in visit not<br>Tobacco Type | n the Hist<br>History b<br>te unless user indicates otherwi<br>Smoking Status | t <mark>orie</mark> s<br>uttor | s Tak<br>n agai        | D; YOL<br>n to<br>© La | I'll ho<br>See i<br>Ist document | t.      |

## We just recorded a history of smoking, so we'll add **Tobacco Abuse** to the **Problem List**, as previously demonstrated.

| Sp            | pecialty V Family Pra       | tice Visit Type       | ▼ Office Visit   |                                                                         |           | \rm ОВ     | (?) HTN     | (?) DM     | () CAD |
|---------------|-----------------------------|-----------------------|------------------|-------------------------------------------------------------------------|-----------|------------|-------------|------------|--------|
|               | Intake                      | Histories             | SOAP             | Finalize                                                                | Checi out |            |             |            |        |
| [             | Demographics                | Order Management      | Document Library | Chart Abstraction                                                       |           |            |             |            |        |
| Car           | e Guidelines Glob           | al Days History Revie |                  | ew details are to be reviewed and inclu<br>ess user indicates otherwise | uded      | Panel Cont | trol: 🕤 Tog | igle 🕤 4   | Cycle  |
| Probl         | lem List 📵                  |                       |                  |                                                                         |           |            |             |            | (      |
| 🗖 Sh          | iow chronic 🗖 Show          | my tracked problem    |                  |                                                                         |           |            | 🗖 No activ  | e problems | Review |
| Prob          | lem Description             |                       | Side Not         | es                                                                      |           |            |             |            | Ad     |
|               |                             |                       | Bilateral See    | ing Dr. Jones. Well-controlled w/ o                                     | drops.    |            |             |            | 1      |
|               | n cleft glaucoma            |                       |                  |                                                                         |           |            |             |            |        |
| Open          | n cleft glaucoma<br>ary HTN |                       |                  |                                                                         |           |            |             |            |        |
| Oper<br>Prima | ary HTN                     | complication          |                  |                                                                         |           |            |             |            |        |
| Oper<br>Prima | 8591186754056565656         | o complication        |                  |                                                                         |           |            |             |            |        |
| Oper<br>Prima | ary HTN                     | o complication        |                  |                                                                         |           |            |             |            |        |

## We can also record her pregnancy history & other gynecologic information by clicking OBGYN Details on the **Information Bar**.

| Boo                                            | Boo Quagmire (F) DOB: 01/04/1962 (52 ye                                                                                  | ars)                           | Weight: 156.00 lb (70.7                                                        | 5 Kg) Allergies: (2) F                                                                     | Problems: (4) | Diagnoses: (0) M                        | ledications: (0) |
|------------------------------------------------|----------------------------------------------------------------------------------------------------|--------------------------------|--------------------------------------------------------------------------------|--------------------------------------------------------------------------------------------|---------------|-----------------------------------------|------------------|
| (C) 20 (C) (C) (C) (C) (C) (C) (C) (C) (C) (C) | Address: 555 Knock Knee Drive<br>Mobile, AL 36004<br>Contact: (251) 515 1234 (Home)<br>Alerts OBGYN Details Patient Lip  | Insurar<br>Next                | RN: 000000007767<br>ace: BCBS OF ALABAMA<br>MD: No<br>a Order Admin 🗇 Sticky I | Emergency Relation:<br>Emergency Phone:<br>Pharmacy 1: LINC<br>Note 🗢 Referring Provider া |               | Referring:<br>Rendering: <b>DUFFY</b> , |                  |
| 4                                              | 02/26/2014 04:45 PM : "USA Histories" ×                                                                                  |                                |                                                                                |                                                                                            |               |                                         |                  |
| Na Na                                          | Specialty V Family Practice Visit Type                                                                                   | <ul> <li>Office Vis</li> </ul> | it                                                                             |                                                                                            | 😲 ТОВ         | () HTN () DM                            | ? CAD   🔅        |
| Navigation                                     | f Intake Histories                                                                                                    | so                             | DAP Finaliz                                                                    | e Checkout                                                                                 |               |                                         |                  |
|                                                | Care Guidelines Global Days History Review                                                                               |                                | Review details are to be reviewe<br>te unless user indicates otherwise         | d and included                                                                             |               | rol: 🕤 Toggle 🕢                         | Cycle J          |
|                                                | Show chronic Show my tracked problem Problem Description                                                                 | Side                           | Notes                                                                          |                                                                                            |               | No active problem                       | S Reviewed       |
|                                                | Problem Description<br>Open cleft glaucoma<br>Primary HTN<br>Tobacco abuse<br>Type II diabetes mellitus w/o complication |                                | Seeing Dr. Jones. Well-contr                                                   | olled w/ drops.                                                                            |               |                                         | 1                |
|                                                |                                                                                                    |                                |                                                                                |                                                                                            |               |                                         | Þ                |

| BGYN Synopsis                                                                                                    |                                                  |                                                                                                    |                          |                                           |                                             | 2   |
|----------------------------------------------------------------------------------------------------|--------------------------------------------------|----------------------------------------------------------------------------------------------------|--------------------------|-------------------------------------------|---------------------------------------------|-----|
|                                                                                                    | C R                                              | etailed document<br>eviewed, no changes<br>eviewed, updated                                             | C History uno<br>Reason: | btainable                                 | Last update/detailed doc:                   |     |
| Primary OBGYN provider:<br>Provider this encounter:<br>ROBERT LAMAR DUFFY M<br>Primary care provider:<br>ROBERT LAMAR DUFFY M | Meno<br>C Pi<br>1D C Pi<br>C Pi                  | ogic History:<br>opausal stage: LMP:<br>remenopausal / /<br>erimenopausal<br>ostmenopausal<br>lenarche: |                          | Menopause detai<br>Age:<br>Year:<br>Type: | il: Hysterectomy:<br>O No<br>O Yes<br>Type: |     |
| Pregnancy History:<br>G 0 P <sub>T</sub> p<br>Currently pregnant: O                                                           | A L                                              | ]<br>C Possible C Not perti                                                                             |                          |                                           |                                             |     |
| Safer Sex Information/Co                                                                                                    |                                                  | ory:                                                                                                    |                          |                                           |                                             |     |
| Sexual orientation: S                                                                                                    | exually active:<br>C No<br>C Yes<br>C Previously | Practices safer sex:<br>O No<br>O Yes<br>O Sometimes                                                    | Safern ex detail:        |                                           | Birth control:                              | cel |
|                                                                                                    |                                                  | several de<br>he <mark>Details</mark>                                                                   |                          | · · · · · · · · · · · · · · · · · · ·     | To enter pregnancy                          |     |

|             |        |      | ata in the<br>will sum                                  |            |           |                     |                        | 5.                 |
|-------------|--------|------|---------------------------------------------------------|------------|-----------|---------------------|------------------------|--------------------|
|             |        |      |                                                         |            |           |                     |                        |                    |
|             | POA1L  | 2    | urrently pregnant:<br>No C Yes C Po<br>nduced: Abortion | 7          |           | pic: 📃 Living: 🔽    | C-section: SVD:        | 2 Multiple Births: |
| Pregnancy # | Baby # | Date | Gestational Age                                         | Labor(hrs) | Weight Se | x Place of Delivery | Delivery Type          | Anesthesia         |
|             |        | •    | can doub<br>about ea                                    |            |           |                     |                        |                    |
|             |        |      |                                                         |            | Wh        | en done (           | click <mark>Sav</mark> | e & Close.         |

| BGYN Synopsis            |                       |                                                                |                          |                  |                       |                                           |
|--------------------------|-----------------------|----------------------------------------------------------------|--------------------------|------------------|-----------------------|-------------------------------------------|
|                          | C R                   | Detailed document<br>Leviewed, no changes<br>Leviewed, updated | C History uno<br>Reason: | btainable        | Last update/detail    | ed doc                                    |
| Primary OBGYN provider:  | Gynecol               | logic History:                                                 |                          |                  |                       |                                           |
|                          | Men                   | opausal stage: LMP:                                            |                          | Menopause detail | : Hysterector         | my:                                       |
| Provider this encounter: |                       | remenopausal /                                                 | 1                        | Age: 48          | • No                  |                                           |
| ROBERT LAMAR DUFFY       | MD C P                | erimenopausal                                                  |                          | Year:            | C Yes                 |                                           |
| Primary care provider:   | €P                    | ostmenopausal                                                  |                          |                  | Tung                  |                                           |
| ROBERT LAMAR DUFFY       | MD Age of M           | lenarche:                                                      |                          | Type:            | Type:                 |                                           |
| G 3 P <sub>T</sub> 2 p   | 0 A 1 L 2<br>No C Yes | ]<br>C Possible C Not per                                      | W/hen                    | done cl          | ick <mark>Save</mark> | ils as desired.<br>& <mark>Close</mark> . |
|                          |                       | Det                                                            | tails                    |                  |                       |                                           |
| Safer Sex Information/Co | ontraception Histo    | ory:                                                           |                          |                  |                       |                                           |
| Include information i    | in the document       |                                                                |                          |                  |                       |                                           |
| Sexual orientation:      | Sexually active:      | Practices safer sex:                                           | Safer sex detail         |                  | Birth control:        |                                           |
|                          | C No                  | € No                                                           |                          |                  |                       |                                           |
|                          | Yes                   | C Yes                                                          | NS                       |                  |                       | <b>\</b>                                  |
|                          | C Previously          | C Sometimes                                                    |                          |                  |                       |                                           |
|                          |                       |                                                                |                          |                  |                       | Save & Close Cancel                       |

|      | Finally, notice the <b>Risk Indicators</b> , which appear at the<br>top of most templates to alert you to high-risk conditions.<br>The Tobacco risk indicator has already changed to red<br>because of the tobacco history we entered earlier.                                                                                                    |  |  |  |  |  |  |
|------|----------------------------------------------------------------------------------------------------|--|--|--|--|--|--|
| Bool | Boo Quagmire (r)       DOB: 01/04/1902 (32 years)       Weight: 150.00 ib (70.70 kg)       Allergies: (a)       Problems: (4)       Diagnoses: (b)       Medications: (c)       Medications: (c) |  |  |  |  |  |  |
|      | Intake Histories     Specialty ▼ Family Practice Visit Type ▼ Office Visit     Intake Histories     SOAP   Finalize Checkout   Checkout     Demographics   Order Management   Document Library   Chart Abstraction   Care Guidelines   Global Days   History Review   All History Review details are to be reviewed and included in visit note unless user indicates otherwise   Panel Control:   Problem List Other Cycle Image: Control:                                                                                                    |  |  |  |  |  |  |
|      | Sometimes, when the wind is right & Jupiter aligns with<br>Mars, some of the other Risk Indicators will convert as<br>you enter the corresponding history. But many times you'll<br>need to click the configure icon to manually set this.                                                                                                    |  |  |  |  |  |  |
|      | ✓ C Refresh Add Edit                                                                                                    |  |  |  |  |  |  |

#### **Risk Factors Config**

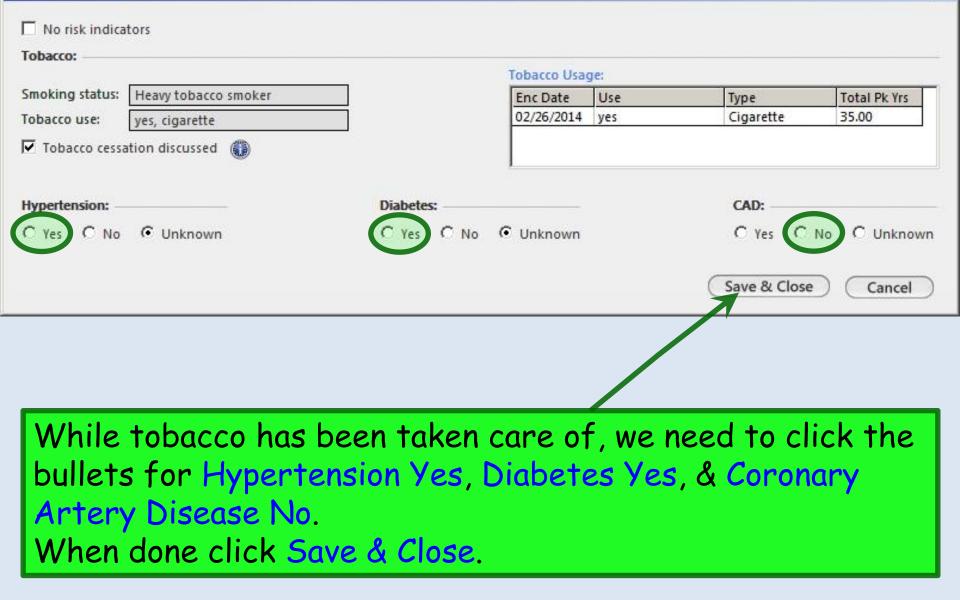

×

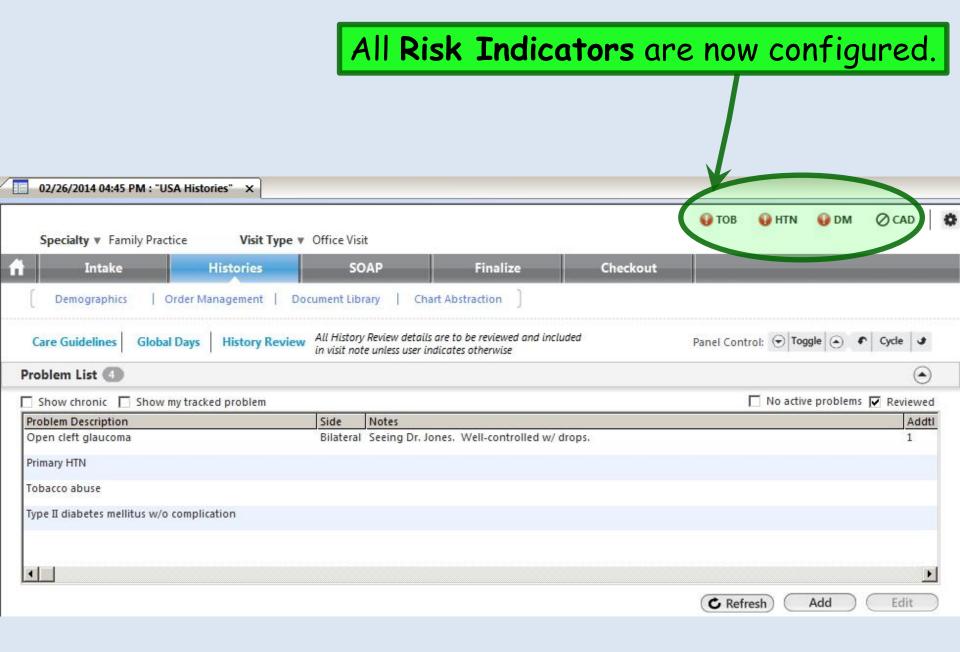

### Now, as promised, let's briefly look at **Pediatric Social History** to see how it differs. Click Add.

| Specialty * Pediatrics     Visit Type * Well child       Intake     Histories     SOAP     Finalize     Checkoux                                                                                                    | ⑦ HTN ⑦ DM ⑦ CAD ▲        |
|----------------------------------------------------------------------------------------------------|---------------------------|
| finalize Checkou                                                                                                    |                           |
|                                                                                                    |                           |
| Birth History   Demographics   Order Management   Document Library   Chart Abstraction ]                                                                                                    |                           |
| Care Guidelines Global Days History Review Punel Cont                                                                                                    | rol: 🕤 Toggle 🕢 🔹 Cycle 🕑 |
| Problem List 🕕                                                                                                    | $\odot$                   |
| Medical/Surgical/Interim                                                                                                    | $\overline{\bullet}$      |
| Social                                                                                                    | $\overline{\bullet}$      |
| Substances<br>Tobacco       Encounter Date:Time       02/07/2014 04:00 PM         Nationships       Child Care Provider       0         Neelationships       Child Care Provider       0         Home Environment<br>Education       Days/week       0         Nutrition       Days/week       0         Comment       Days/week       0         Diet History       Child Care Provider       0         Diet History       Days/week       0         Child Care Provider       0       0         Child Care Provider       0       0         Diet History       Days/week       0         Environmental       Days/week       0         Days/week       0       0         Child Care Provider       0       0         Child Care Provider       0       0         Days/week       0       0         Child Care Provider       0       0         Child Care Provider       0       0         Child Care Provider       0       0         Child Care Provider       0       0         Child Care Provider       0       0         Child Care Provider       0       0 |                           |
|                                                                                                    | onfidential History Add   |

# The popup initially opens on Relationships. Enter details as desired, then click Home Environment.

#### Pediatric Social History - Relationshing Tobacco C Detailed document C Reviewed, updated C Reviewed, no changes C History unobtainable Relationships Age: 14 weeks Last updated/detailed doc: $(\mathbf{f})$ Historian: Home Environmen Preferred language: English Education Nutrition/Elimination Child Care: Comments Provider: Days/week: Days/weeks facility name: Mother ✓ Daycare 5 Father Sitter Adult Social History Grandparent Self. relative: Relative: Sibling Neighbor/friend Nanny **Relationships:** Maternal depression screening performed Resides with: Maternal depression screening result discussed Primary: The patient lives with mother and father. Parents' marital status: Add Time spent: Birth order: 3rd Siblings: How many? Secondary: Relationship with sibling(s): Cooperates with family/friends: C No C Yes C No C Yes Cooperates with teachers: Time spent: Add) C No C Yes Has enough friends: C No C Yes Has friends of both sexes: Parent/guardian relationship / Occupation Concerns about relationship with family/friends/others: No C Yes **Tobacco Exposure:** Smokers at home? No Ves

X

| Relationships        |                                                                                              |
|----------------------|----------------------------------------------------------------------------------------------|
| Iome Environment     | Age: 14 weeks Historian: Last updated/detailed doc: //                                       |
| ducation             | Preferred language: English Language spoken at home:                                         |
| utrition/Elimination | Hand dominance: C Right C Left C Ambidextrous                                                |
| omments              |                                                                                              |
|                      | Home Environment:                                                                            |
| Adult Social History | Neighborhood:                                                                                |
|                      | Housing Status:                                                                              |
|                      | Home type:                                                                                   |
|                      | Home age:                                                                                    |
|                      | Home affords adequate privacy: C No C Yes                                                    |
|                      | Home affords adequate safety: C No C Yes                                                     |
|                      | Water source: Municipal Well Bottle                                                          |
|                      | Is water chlorinated? C No C Yes                                                             |
|                      | Is water fluoridated? C No C Yes                                                             |
|                      | Is there lead in home? C No C Yes C Removed C Unknown                                        |
|                      | Safety:                                                                                      |
|                      | Uses bike/skating helmet: O No • Yes                                                         |
|                      | Car restraints: O Car seat: face rear O Booster O None<br>• Car seat: face front O Seat belt |
|                      | Carbon monoxide detector: O No • Yes                                                         |
|                      | Smoke detectors: O No • Yes                                                                  |
|                      | Radon in home: C No C Yes C Untested C Treated                                               |
|                      | Pool/spa at home: O No O Yes                                                                 |
|                      | Pets/animals at home: O No I Yes Type of animals: spiders squid                              |
|                      | Firearms in the home: O No I Yes I Firearms                                                  |
|                      | Firearms in the nome: V No Verites: Verifearms                                               |

#### Pediatric Social History - Education

| Tobacco<br>Relationships<br>Home Environment                                                                     |                                                  | is here beyond "education."               |
|----------------------------------------------------------------------------------------------------|--------------------------------------------------|-------------------------------------------|
| Education                                                                                                    | When done, go to Nutritio                        | n/ Elimination.                           |
| Nutrition/Elimination                                                                                            | Education:                                       |                                           |
| and the second second second second second second second second second second second second second second second | School name:                                     |                                           |
| Comments                                                                                                    |                                                  | Repeated any grades: C No C Yes Grade(s): |
|                                                                                                    | Grade in school:                                 | Why?                                      |
| Adult Social History                                                                                             | Grades earned:                                   | wvny:                                     |
|                                                                                                    | Performing: C Below grade level C At grade level | C Above grade level                       |
|                                                                                                    | Likes school: O No O Yes Truancy: O No O Yes     | i                                         |
|                                                                                                    | Suspended or expelled: O No O Yes                |                                           |
|                                                                                                    | Learning disability: C No C Yes                  |                                           |
|                                                                                                    | Special needs: C No C Yes                        |                                           |
|                                                                                                    | Gifted program: C No C Yes                       |                                           |
|                                                                                                    |                                                  |                                           |
|                                                                                                    | College prep: O No O Yes                         |                                           |
|                                                                                                    | High school graduate: O No O Yes                 |                                           |
|                                                                                                    |                                                  |                                           |
|                                                                                                    | Sleep:                                           | Activity:                                 |
|                                                                                                    | Takes naps: O No G Yes                           | Hours per day:                            |
|                                                                                                    | Sleeps with parents:  No C Yes                   | Exercise/sports:                          |
|                                                                                                    | Sleeps through the night: O No O Yes             | TV/computer games:                        |
|                                                                                                    | Minimum 8.5 hrs sleep nightly: O No G Yes        | Internet: Details                         |
|                                                                                                    | Nightmares/sleep problems: O No O Yes Detail     | Details                                   |
|                                                                                                    | Recent Travel:                                   |                                           |
|                                                                                                    | Out of state                                     |                                           |
|                                                                                                    | Out of country                                   |                                           |
|                                                                                                    | Travel exposure                                  |                                           |
|                                                                                                    | Comments                                         | Save & Close Cancel                       |

# Interval History - Nutritic A Say what you have to say, then go to Comments.

×

| Tobacco              | O Detailed document O Reviewed, updated                  | C Reviewed, no changes | O History unobtainable                                                                                                  |
|----------------------|----------------------------------------------------------|------------------------|----------------------------------------------------------------------------------------------------|
| Relationships        | as                                                       |                        |                                                                                                    |
| Home Environment     | Nutrition:                                               |                        |                                                                                                    |
| Education            | No concerns                                              | WIC refer              | ral: C No C Yes                                                                                                    |
| Nutrition/Ninination | Concerns: Liquid                                         |                        | Solid                                                                                                    |
| Comments             | Ozs/day: Type of liquid:       Frequent         Formula: |                        | Age solids introduced: month Baby food Table food Adequate diet Amount: Measurement: Fruits: Vegetables: Cereals: Meat: |
|                      | Elimination:                                             |                        |                                                                                                    |
|                      | Bladder                                                  | Bowel                  |                                                                                                    |
|                      | ✓ No concerns                                            | No concerns            |                                                                                                    |
|                      | Concerns:                                                | Concerns:              |                                                                                                    |
|                      | Wet diapers/day:                                         | BMs/day:               |                                                                                                    |
|                      | Color:                                                   | Color:                 |                                                                                                    |
|                      |                                                          | Consistency:           |                                                                                                    |
|                      |                                                          |                        | Save & Close Cancel                                                                                                    |

## Note that you have access to **Tobacco** & **Adult Social History**, which is particularly useful for adolescents.

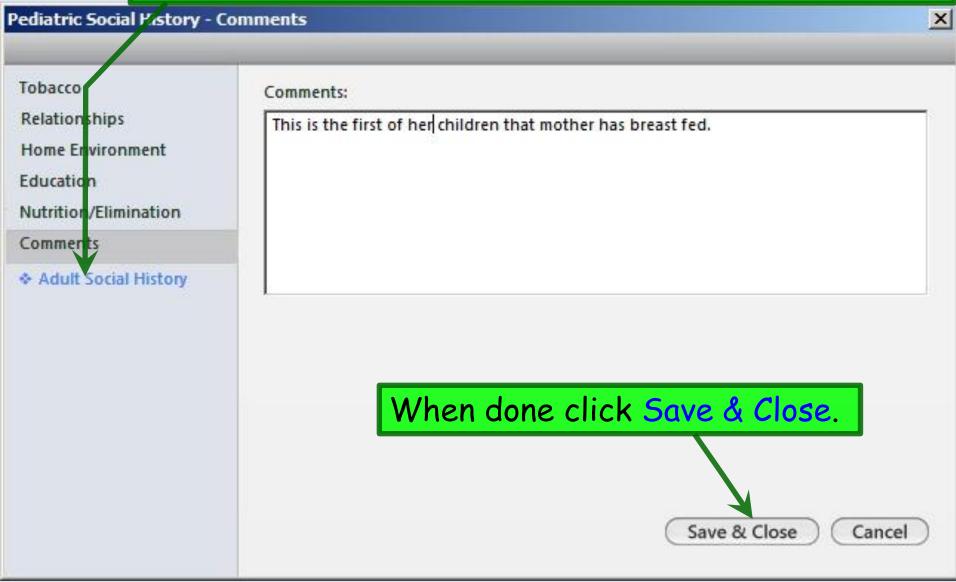

# This concludes the NextGen Past Medical, Social, & Family History Documentation demonstration.

### A conclusion is the place where you got tired of thinking.

R. Lamar Duffy, M.D. Associate Professor University of South Alabama College of Medicine Department of Family Medicine